## МИНИСТЕРСТВО ОБРАЗОВАНИЯ И НАУКИ РОССИЙСКОЙ ФЕДЕРАЦИИ

## КУРГАНСКИЙ ГОСУДАРСТВЕННЫЙ УНИВЕРСИТЕТ

КАФЕДРА ЭНЕРГЕТИКИ И ТЕХНОЛОГИИ МЕТАЛЛОВ

# **РАСЧЕТ ТРЕХФАЗНОГО СУХОГО СИЛОВОГО ТРАНСФОРМАТОРА**

Методические указания к выполнению курсовой работы

Курган 2012

Кафедра: «Энергетика и технология металлов»

Составил: канд. техн. наук, доцент В.И. Мошкин

Утверждены на заседании кафедры «22» декабря 2010 г.

Рекомендованы методическим советом университета «30» декабря 2010 г.

### **ПРЕДИСЛОВИЕ**

Пособие соответствует учебным программам «Электромеханика» и «Электрические машины» специальности 140211 «Электроснабжение» и профилю «Электроснабжение» направления 140400 «Электроэнергетика и электротехника».

В пособии изложена методика проектирования сухих силовых трансформаторов с плоской магнитной системой из холоднокатаной электротехнической стали, с обмотками из медного и алюминиевого провода и даны практические примеры. В нем содержатся необходимые для расчета сведения по конструкции магнитных систем, обмоток силовых трансформаторов и справочные материалы. Методика электромагнитного расчета трансформатора базируется на основных положениях книги П.М. Тихомирова [1].

При подготовке учебного издания были использованы и переработаны методические указания к выполнению курсовой работы «Расчет трехфазного сухого силового трансформатора», составленные доцентом кафедры ЭТМ, канд. техн. наук В.Я. Ивановым, преподававшим этот курс в Курганском государственном университете более 20 лет.

В пособии принят следующий порядок изложения материала:

- задачи проектирования;

- требования к содержанию и объему работы (проекта);

- требования к графической части;

- краткая характеристика и расчетные параметры трансформатора, требования к точности расчета;

- алгоритм и рекомендации к расчету;

- оценка эксплуатационных свойств спроектированного трансформатора.

В приложении представлены формы заполнения пояснительной записки и пример расчета трансформатора.

3

### **ВВЕДЕНИЕ**

В энергетической системе трансформатор является важнейшим элементом. Передача большой мощности на дальние расстояния практически может быть осуществлена только при относительно небольшом значении тока и, следовательно, при высоком напряжении. Благодаря промышленному освоению новых магнитных и конструкционных материалов, совершенствованию технологии электромашиностроения заметно улучшаются массогабаритные и энергетические показатели трансформаторов.

В предлагаемом учебном пособии изложена методика расчета сухих трехфазных трансформаторов с плоской магнитной системой [1]. В приложении приведен пример такого расчета. В конце пособия представлены вопросы для защиты курсовой работы.

### **1. ОБЩИЕ ПОЛОЖЕНИЯ**

Проектирование трансформаторов является важной составной частью подготовки студентов по специальности 140211 «Электроснабжение» и бакалавров по профилю «Электроснабжение».

Варианты задания на проектирование приведены в табл. 1, форма титульного листа пояснительной записки приведена в приложении 1. В колонке «Выбор варианта» табл. 1 приведены две последние цифры номера зачетной книжки студента, в соответствии с которыми следует выбрать вариант.

# **2. ЗАДАЧИ КУРСОВОЙ РАБОТЫ**

Основными задачами являются:

- систематизация и расширение объема знаний по электрическим машинам;
- получение навыков активного использования теоретических положений при решении практических задач;
- получение навыков работы с литературными, патентными и справочными материалами;
- получение навыков использования стандартов при оформлении материалов работы.

# 3. ТРЕБОВАНИЯ К СОДЕРЖАНИЮ И ОБЪЕМУ РАБОТЫ

В процессе проектирования необходимо:

- изучить литературные материалы по объекту проектирования (трансформатор), составить краткий обзор по изученным материалам;
- выбрать вариант задания;
- выполнить расчеты, оценить эксплуатационые свойства спроектированного трансформатора и дать оценку точности расчёта;

Таблица 1

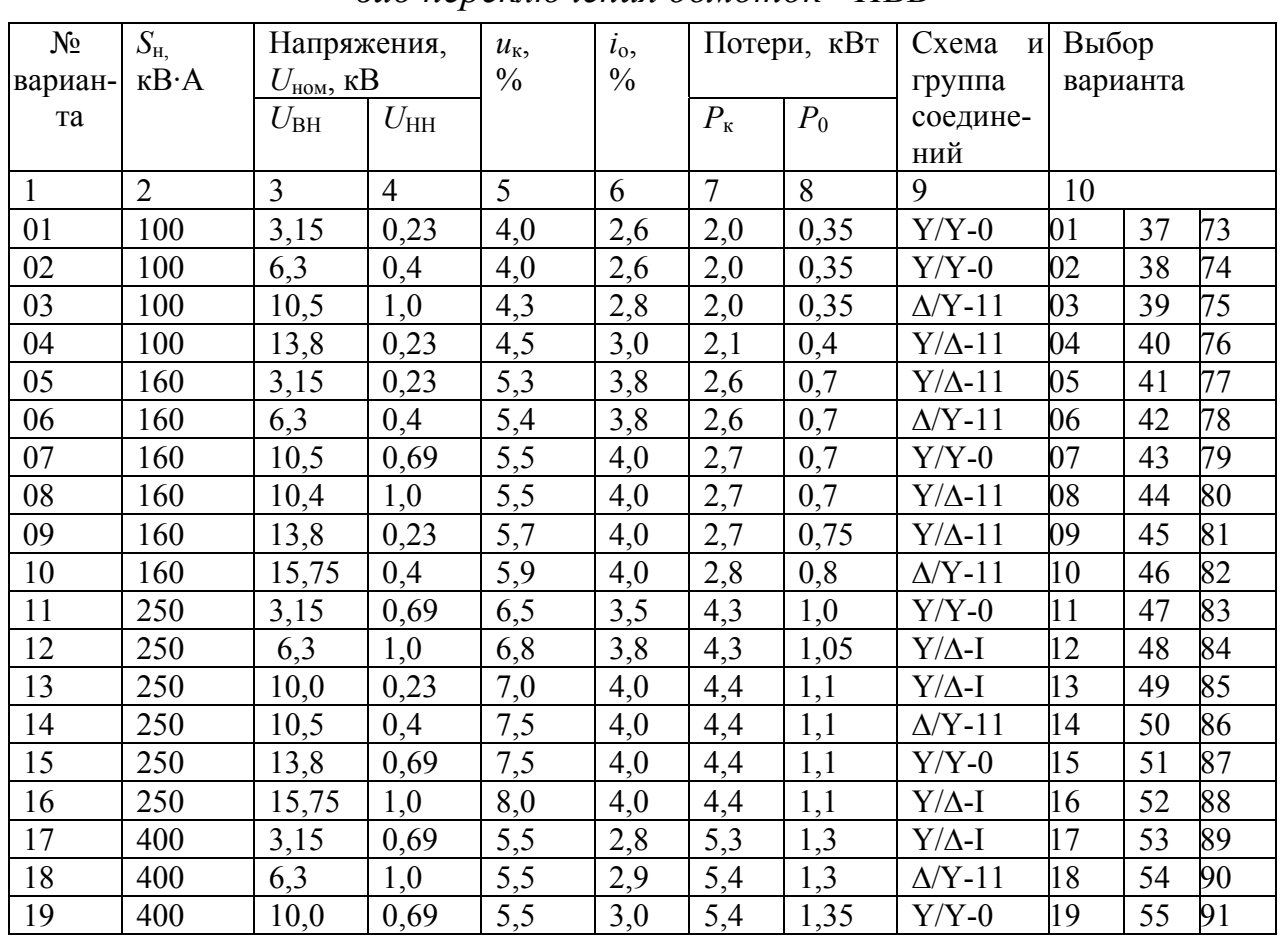

Параметры сухих силовых трансформаторов типа ТСЗ,

вид переключения обмоток - ПБВ

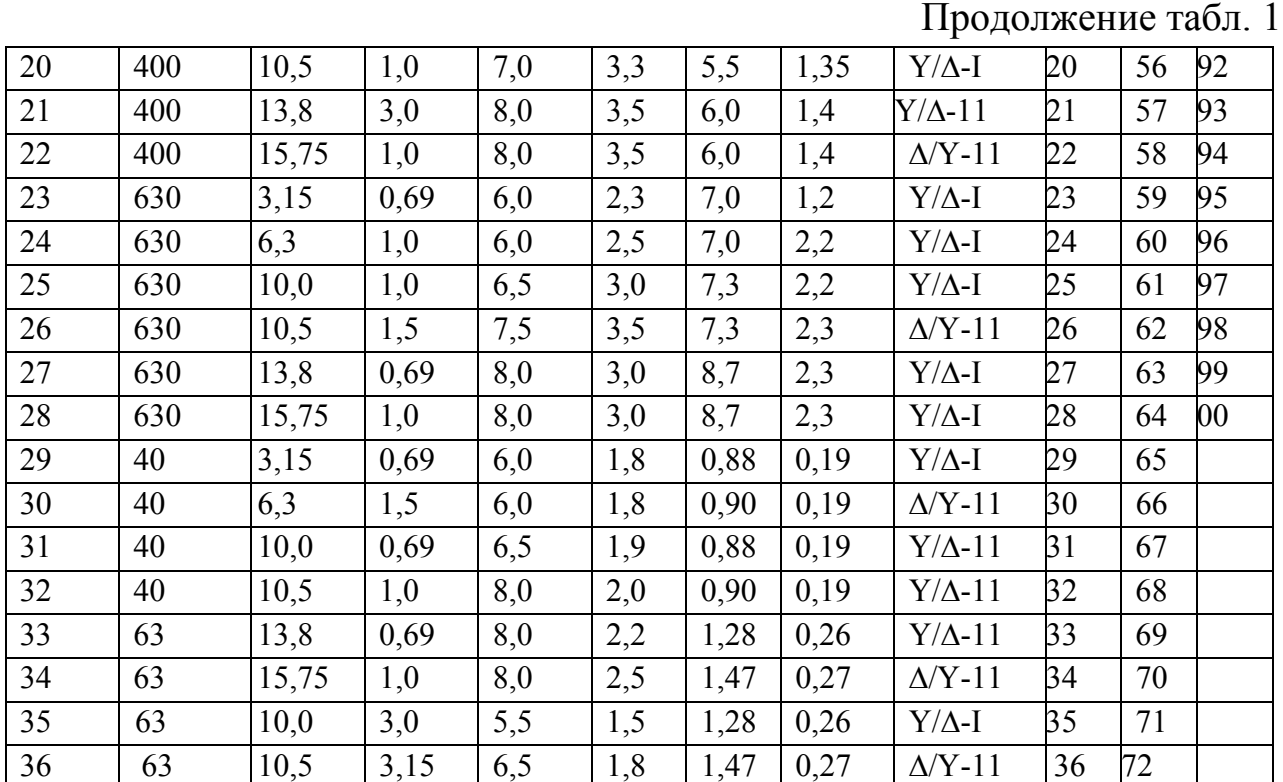

-составить расчетно-пояснительную записку и оформить графическую

В записку следует помещать следующие разделы в указанной ниже последовательности:

- титульный лист (Приложение 1);

часть.

- содержание (должно отражать все материалы, представленные к защите. Слово «Содержание» записывается в виде заголовка, симметричного тексту, прописными буквами. В содержании перечисляют заголовки разделов, подразделов и указывают номера листов (страниц), на которых они начинаются. В конце содержания перечисляют графический материал с указанием « на отдельных листах»);

- введение (приводятся общие сведения о силовых трансформаторах, области их применения, особенностях эксплуатации);

- техническое задание (приводятся все параметры, подлежащие расчету, определяются допуски на основные из них);

- расчетная часть (приводятся необходимые соотношения и результаты предварительных и окончательных расчетов с обоснованием выбора окончательного варианта);

6

- конструктивно-технологическая часть (приводится описание конструкции трансформатора, даются основные сведения по технологии его изготовления и испытаний);

- заключение (дается краткая оценка полученных результатов, оценка эксплуатационных свойств спроектированного трансформатора, дается сводная таблица всех заданных и рассчитанных величин. Заголовок «Заключение» пишут прописными буквами);

- список использованных источников (источники в списке нумеруют в порядке их упоминания в тексте пояснительной записки);

- приложения (помещаются материалы, не вошедшие в основную расчетно-пояснительную записку или графическую часть (схемы испытаний, справочные данные о материалах и т.д.)).

Пояснительная записка выполняется на листах формата А4 в рукописном или печатном виде.

# **4. ТРЕБОВАНИЯ К ГРАФИЧЕСКОЙ ЧАСТИ РАБОТЫ**

В графическую часть работы следует помещать следующие материалы:

- чертеж, показывающий конструкцию обмоток (рис. 2, п. 10.3);
- чертеж центрального пакета магнитопровода (рис. 4, п. 11.1.1), штриховку в зонах стыков на чертеже показывать не следует;
- чертеж, показывающий сечение стержня (рис. 5, п. 11.1.3);
- чертеж, показывающий сечение ярма (рис. 6, п. 11.2.4, только для нечетных вариантов);
- схему электрическую обмотки ВН одной фазы с ответвлениями (рис. 3, п. 10.4);
- общий вид трансформатора (на рис. 3.51 [1]);
- схему электрическую трансформатора с векторной диаграммой напряжений, поясняющей группу трансформатора.

Примечание: на чертежах следует проставить округленные размеры (в мм). Буквенные обозначения можно не показывать.

Общий объем графической части работы составляет 1,5 листа формата А1 (594 х 841 мм), составленных из форматов А4 и А3.

Курсовая работа не содержит выделенной графической части, все графические материалы даются в виде приложений к расчетно-пояснительной записке.

# **5. КРАТКАЯ ХАРАКТЕРИСТИКА ОБЪЕКТА, РАСЧЕТНЫЕ ПАРАМЕТРЫ, ТРЕБОВАНИЯ К ТОЧНОСТИ РАСЧЕТОВ**

5.1. В соответствии с ГОСТ 16110-82 трансформатором называют статическое электромагнитное устройство, имеющее две или более индуктивно связанные обмотки и предназначенное для преобразования одной системы напряжений в другую.

В наиболее простом варианте трансформатор содержит трёхстержневой магнитопровод, обмотку высшего напряжения (ВН) и обмотку низшего напряжения (НН).

5.2. Основными параметрами трансформатора являются:

*Sном*– номинальная мощность, кВ·А;

 $U_{BH}$  – напряжение обмотки ВН (линейное), кВ;

 $U_{HH}$  – напряжение обмотки НН (линейное), кВ;

 $u_k$  – напряжение короткого замыкания, дано в процентах от  $U_{BH}$ ;

 $i_o$  – ток холостого хода, дан в процентах от тока  $I_{I\mu\alpha\mu}$ ;

*Р<sup>K</sup>* – потери короткого замыкания (потери в обмотках), кВт;

*Ро* - потери холостого хода (потери в магнитопроводе), кВт.

5.3. В качестве материала обмоток в современных трансформаторах используют медь либо алюминий, а в качестве материала магнитопровода используют холоднокатаную трансформаторную сталь толщиной не более 0,35 мм.

5.4. Для регулирования выходного напряжения трансформаторов используют два вида устройств для переключения витков одной из обмоток, обычно обмотки ВН:

8

- РПН регулирование под нагрузкой;
- ПБВ переключение без возбуждения.

Для сухих трансформаторов используется устройство ПБВ, что упрощает и удешевляет этот способ переключения, не требуя дугогашения.

5.5. Под основными размерами трансформатора понимают следующие величины:

- *d* диаметр стержня, то есть диаметр окружности, в которую вписана ступенчатая фигура пакета магнитопровода;
- *ℓ* высота обмотки (в осевом направлении);
- *D12* средний диаметр витка одноименных фаз обмоток (средний диаметр осевого канала между этими фазами).

В то же время мощность трансформатора *S′*, приходящаяся на один стержень, определяется произведением площади стержня на площадь окна, то есть мощность определяется 4-й степенью линейного размера трансформатора [1]:

 $S' = 2,22f(B_c \cdot j_{cp}) \cdot \prod_{abc} \cdot \prod_{ok} \cdot (K_c \cdot K_o)$ 

где *f* – частота сети; *Вс* – амплитуда магнитной индукции в стержне; *jср* – средняя плотность тока в обмотках;  $\Pi_{\phi c}$  – площадь ступенчатой фигуры магнитопровода;  $\Pi_{\alpha\kappa}$  – площадь окна, занимаемого обмоткой;  $K_c$  · $K_o$  – коэффициенты заполнения магнитопровода и обмоток.

**Примечание**: принятые обозначения величин и их определения приведены в **приложении 2.**

5.6. В результате расчета необходимо:

- выбрать конструкцию магнитопровода и главной изоляции;
- определить основные размеры;
- выбрать конструкцию и произвести расчет обмоток ВН и НН;
- определить параметры короткого замыкания  $(u_K; P_K)$ , произвести оценку механических усилий при коротком замыкании;
- определить параметры холостого хода  $(P_o; i_o)$ ;
- оценить тепловой режим устройства;
- определить массу и стоимость трансформатора.

5.7. Полученные в расчете значения должны отличаться от заданных не более, чем на  $\pm 7$ , 5% для  $u_K$  и  $P_K$  и превышать заданные не более, чем на **10%** для *Ро* и **20%** для тока холостого хода *io*.

# **6. СХЕМА РАСЧЕТА ТРАНСФОРМАТОРА. РЕКОМЕНДАЦИИ**

6.1. При предварительных расчетах следует выбрать следующие параметры, конструкцию и материалы:

- магнитопровод плоский шихтованный из холоднокатаной рулонной стали марки 3405 толщиной 0,35 мм (**четные** варианты) и 3404 толщиной 0,3 мм (**нечетные** варианты);
- выбрать конструкцию магнитопровода с креплением ярма балками и прессованием стержня расклиниванием для диаметра стержня до 0,22 м и креплением бандажами из стекловолокна свыше 0,22 м;
- для материала обмоток выбрать медь (**четные** варианты) и алюминий (**нечетные** варианты);
- принять план шихтовки магнитной системы с косыми стыками в 4-х и прямыми в 2-х углах;
- принять технологию изготовления пластин со срезанием заусенцев после резки без отжига (**четные** варианты) и с отжигом (**нечетные** варианты), изоляция пластин лаком;
- принять ступенчатую форму ярма для **четных** вариантов (рис. 1 а) и полуступенчатую для **нечетных** вариантов (рис. 1 б);

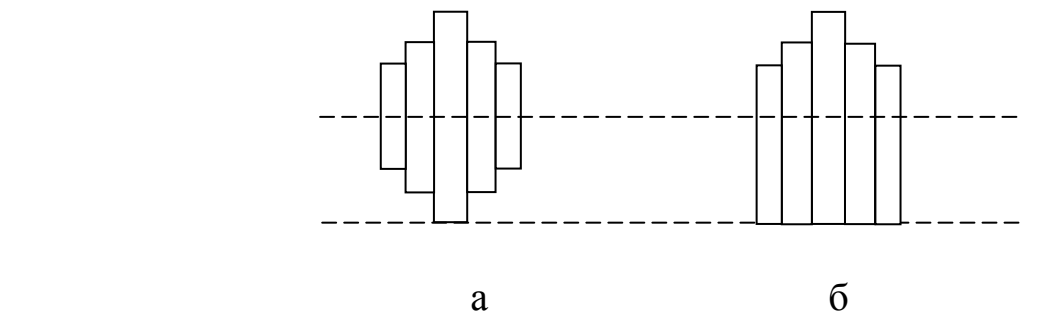

*Рис. 1. Варианты сечения ярма*

- принять технологию сборки магнитной системы на горизонтальном столе с последующей расшихтовкой верхнего ярма для установки катушек;
- принять плотность тока обмоток не более 2,7 А/мм<sup>2</sup> для меди и  $1,8$  А/мм<sup>2</sup> для алюминия;
- принять конструкцию катушек НН цилиндрическую двухслойную для  $S_H \leq 630$  кВ·А и многослойную цилиндрическую для  $S_H = 1000$  кВ·А из прямоугольного провода;
- принять конструкцию катушки ВН цилиндрическую многослойную из круглого провода для  $S_n \leq 630$  кВ $\cdot$ А и цилиндрическую многослойную из прямоугольного провода для  $S_H > 630$  кВ·А [1];
- принять минимальную ширину канала между слоями обмоток 4 мм (если большая ширина не потребуется по условиям охлаждения [1]);
- принять амплитуду индукции  $B_c$  в стержне магнитопровода (предварительно) 1,5 Тл;
- принять класс нагревостойкостии изоляции В для четных вариантов и  $\bm{F}$  - для нечетных вариантов.

Примечание: найденные из расчетов значения величин необходимо несколько раз уточнять в процессе расчёта по следующим причинам:

- имеется ограниченное число диаметров провода и размеров прямоугольного провода;
- найденное расчетное значение стержня необходимо округлять до значения из нормализованного ряда;
- необходимо иметь целое число витков в катушках;
- на размер *d* стержня влияет величина напряжения обмотки ВН, от которого зависит значение изоляционных зазоров, то есть влияют размеры окна  $l_{\text{ok}}$  и соотношение между величинами  $\ell$  и  $D_{12}$ .

6.2. Расчет трансформатора рекомендуется вести по следующей схеме:

определение основных электрических величин (токов, рабочих напряжений, испытательных напряжений);

- определение основных размеров трансформатора (диаметр стержня d, высота обмотки l, изоляционные промежутки, предварительный тепловой расчет);
- расчет обмоток ВН и НН;
- определение параметров короткого замыкания;
- окончательный размер магнитопровода, определение параметров холостого хода;
- оценка теплового режима обмоток;
- определение массы активных материалов и оценки стоимости трансформатора.

# 7. МЕТОДИЧЕСКИЕ УКАЗАНИЯ К РАСЧЕТУ ТРАНСФОРМАТОРА

#### 7.1. Расчет основных электрических параметров.

7.1.1. Мощность одной фазы и стержня, кВ-А  $S_{\phi} = S_{\mu\alpha\mu} / m$ ;  $S' = S_{\mu\alpha\mu} / c$ , где  $m$  – число фаз;  $c$  – число стержней;

7.1.2. Фазные напряжения и токи.

Сторона НН:  $U_{\Phi,\text{HOM-1}} = U_H / \sqrt{3} - \pi \pi$  соединения звездой Y;

 $U_{\Phi,\text{HOM},1} = U_H - \text{IIA}$  соединения треугольником  $\Delta$ ;

$$
I_{\Phi,\text{hom},1} = S_H / U_H \sqrt{3} - \text{diag } Y;
$$
  $I_{\Phi,\text{nom},1} = S_H / 3U_H - \text{diag } \Delta,$ 

где  $U_H$  взято из табл. 1 для обмотки НН.

Сторона ВН:  $U_{\phi_{MOM,2}} = U_H / \sqrt{3} - \pi \sqrt{3} + U_{\phi_{MOM,2}} = U_H - \pi \sqrt{3}$ ;

$$
I_{\Phi,\text{nom},2} = S_H / U_H \sqrt{3} - \text{diag } Y; \quad I_{\Phi,\text{nom},2} = S_H / 3U_H - \text{diag } \Delta,
$$

где  $U_H$  – из табл. 1 для обмотки ВН.

Примечание: индекс 1 относится к стороне НН (ближняя к стержню **обмотка**),  $2 - \kappa$  стороне ВН.

7.1.3. Активная и реактивная составляющая напряжения короткого замыкания, %:

 $u_{\rm ka} = 100 P_{\rm k} / S_{\rm H}$ ;  $u_{\rm kp} = \sqrt{u_{\rm k}^2 - u_{\rm ka}^2}$ .

#### 7.2. Выбор главной и продольной изоляции.

7.2.1. Выбираем испытательное напряжение промышленной частоты из табл. 2 (ГОСТ 16110-82).

Таблица 2

Испытательные напряжения промышленной частоты

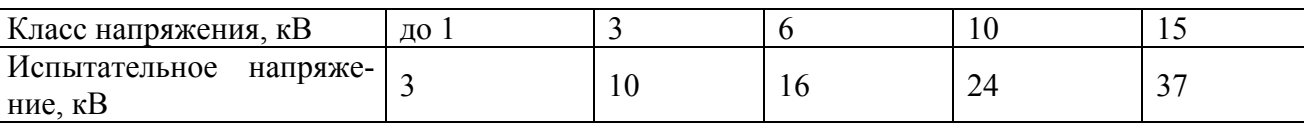

Примечание: 1 - напряжение прикладывается к обмотке, концы которой замкнуты, и к деталям конструкции, к которым присоединены выводы другой обмотки (обмоток); 2 - время приложения испытательного напряжения  $-1$  мин.

7.2.2. Конструкция главной изоляции обмоток трансформаторов показана на рис. 2.

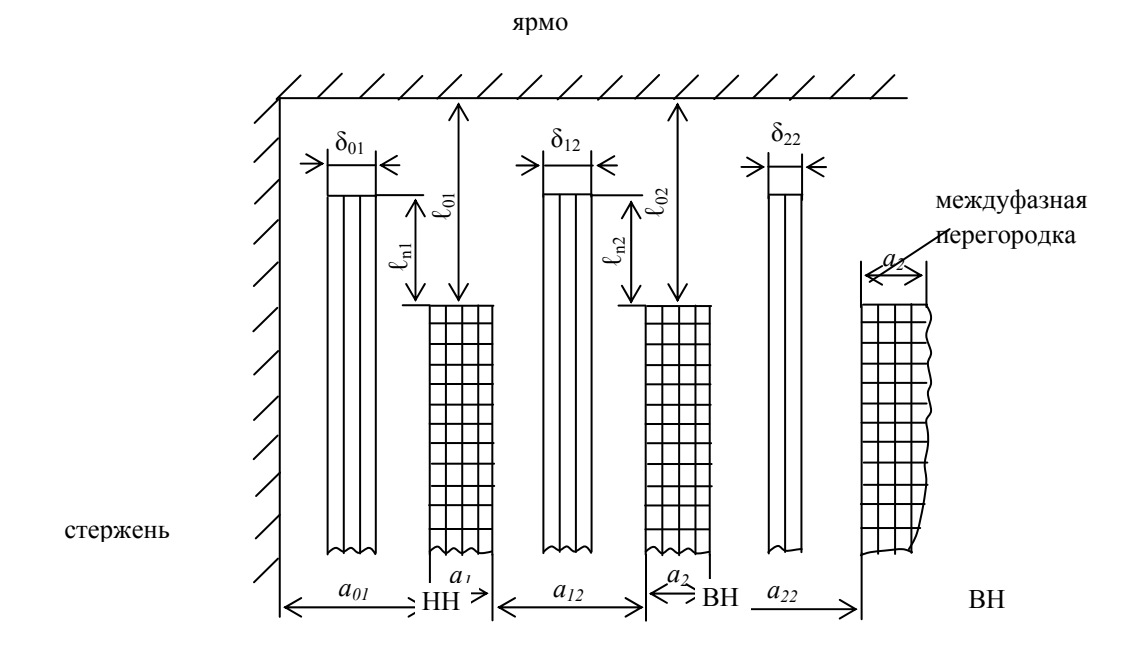

Рис. 2. Конструкция главной изоляции обмоток для  $U_{ucn} = 3-37\kappa B$ 

7.2.3. Для выбранного испытательного напряжения находим минимальные изоляционные расстояния обмотки ВН из табл. 3.

Таблица 3

| $U_{\rm BH,}$ | $U_{\text{HCH}}$ |             | Размеры, мм |               |                 |          |               |  |  |
|---------------|------------------|-------------|-------------|---------------|-----------------|----------|---------------|--|--|
| $\kappa$ B    | для ВН, кВ       | $\ell_{02}$ | $a_{12}$    | $\delta_{12}$ | $t_{\rm \Pi,2}$ | $a_{22}$ | $\delta_{22}$ |  |  |
| до 1, 0       |                  |             | 10          | 1, 0          | $_{\rm 1.0}$    | 10       |               |  |  |
| 3, 0          | 10               | 20          | 15          | 2, 5          | 10              | 10       |               |  |  |
| 6, 3          | 16               | 45          | 22          |               | 25              | 25       |               |  |  |
| 10            | 24               | 80          | 40          |               | 40              | 45       |               |  |  |
| 15,75         | 37               | 120         | 60          | 10            | 60              | 65       |               |  |  |

Минимальные изоляционные расстояния обмотки ВН

Примечание: принятые в настоящем пособии обозначения величин даны в приложении 2.

Минимальные изоляционные расстояния обмотки НН можно определить из табл. 4.

Таблина 4

| $U_{HH}$   | $U_{HCH,}$ | Размеры, мм  |                 |              |                   |  |  |  |
|------------|------------|--------------|-----------------|--------------|-------------------|--|--|--|
| $\kappa$ B | $\kappa$ B | $\iota_{01}$ | $a_{01}$        | $O_{01}$     | $v_{n,l}$         |  |  |  |
| до $1,0$   |            | 1 D          | 10              | Ι,           | $\cdot$ , $\cdot$ |  |  |  |
| 3,0        | 10         | 30           | 20              | $\sim, \sim$ | IJ                |  |  |  |
| 6,0        | 16         | CC           | $\mathcal{L}$ . | D, U         | 30                |  |  |  |

Минимальные изоляционные расстояния обмотки НН

7.2.4. Межслойную изоляцию следует выполнять лакотканью ЛСБ - $120/130$  толщиной 0,15 мм из следующего расчета:

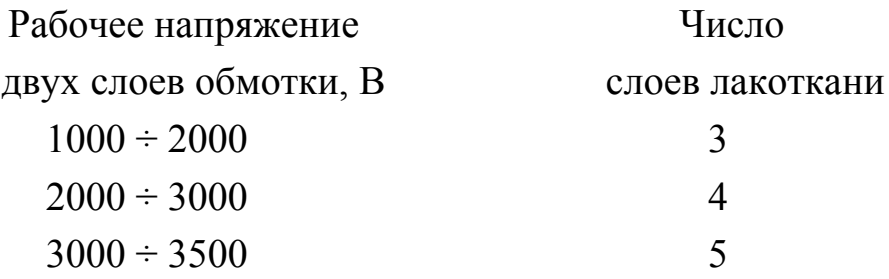

Примечание: лакоткань должна выступать за край обмотки на 20 мм, при этом на краях укладывают по кольцу полосу электрокартона (толщина его должна быть равна ширине провода).

#### **7.3. Определение основных размеров трансформатора.**

По трём основным размерам легко найти основные размеры трансформатора, определяющие форму и объём магнитной системы и обмоток. Для этого необходимо знать изоляционные расстояния между обмотками и от обмоток до заземлённых частей, а также условия охлаждения обмоток. Основные размеры силового трансформатора связаны с реактивной составляющей напряжения короткого замыкания *u*кр. Эта связь позволила профессору П.М. Тихомирову предложить формулу, связывающую диаметр *d* стержня трансформатора с его мощностью и значением *u*кр (пункт 7.3.2).

7.3.1. Дальнейший расчет является многовариантным, итерационным, некоторые параметры и расчетные коэффициенты могут меняться в широких пределах, поэтому в табл. 5 приведены ориентировочно значения некоторых параметров и расчетных коэффициентов, позволяющие начать расчет.

7.3.2. Определяем диаметр *d* стержня трансформатора из соотношения:

$$
d = 0.507 \sqrt[4]{\beta} \cdot \sqrt[4]{\frac{S' \cdot a_p \cdot K_p}{f \cdot u_{\kappa, p} \cdot B_c^2 K_c^2}},
$$

где *S'* – мощность, приходящаяся на один стержень;  $\beta = \frac{12}{\ell}$  $\beta = \frac{\pi D_{12}}{4}$  – коэффициент экономичности, то есть отношение длины витка двух обмоток *D*<sup>12</sup> к высоте *l* обмотки;  $K_p = 0.95 -$  коэффициент Роговского (Приложение 2);  $f=50$  Гц – частота сети;  $u_{kp}$  – реактивная составляющая напряжения  $u_{\kappa}$ %,;  $B_c = 1,5$  Тл – амплитуда магнитной индукции (п.6.1);  $K_c$  – общий коэффициент заполнения стали (табл. 5); *ар* – ширина приведенного канала рассеяния (это ориентировочно ширина зоны, занятой обмотками НН и ВН).

Первоначально рекомендуемое значение β определяют из табл. 5 пособия.

Затем при уточнении коэффициента β руководствуются следующим:

- увеличение  $\beta$  приводит к увеличению  $u_{\kappa p}$  и к некоторому росту мощности потерь  $P_K$ , так как при этом уменьшается высота обмотки, то есть трансформатор будет более низким и более широким;

- уменьшение  $\beta$  приводит к уменьшению  $u_{\kappa p}$  и некоторому снижению  $P_{\kappa}$ .

Расчет  $a_p$  выполняется по соотношению

$$
a_p = a_{12} + \frac{a_1 + a_2}{3},
$$

где  $a_{12}$  – ширина изоляционного промежутка из таблицы 2;  $a'$  - радиальный размер обмоток ВН и НН (ширина)

$$
a' = \frac{a_1 + a_2}{3} = K \sqrt[4]{S'} \cdot 10^{-2},
$$

где коэффициент К берут из таблицы 5 пособия.

Полученное при расчете значение  $d'$  (то есть предварительное) округляют до ближайшего значения из нормализованного ряда диаметров:

 $-$  от 0,08 до 0,13 м через 0,5 см;

 $-$  от 0,13 до 0,4 м через 1,0 см;

 $-$  от 0,4 до 0,5 м через 2 см.

При выборе диаметра стержня нужно учитывать следующее: чем меньше диаметр стержня, тем меньше масса электротехнической стали для магнитной системы; чем больше – тем меньше масса металла обмоток [1].

7.3.3. Уточняют значение коэффициента  $\beta$  для выбранного диаметра, повторив расчет по соотношению

$$
\beta = \beta' \left(\frac{d}{d'}\right)^4.
$$

7.3.4. Определяют средний диаметр витка  $D_{12}$  двух обмоток (средний диаметр канала рассеяния) предварительно

$$
D'_{12} = d + 2a_{01} + a_{12} + 2,2a',
$$

где  $d$  (п.7.3.2);

 $a_{01}$  и  $a_{12}$  – из табл. 2;

 $a'$  – радиальный размер обмоток ВН и НН.

*Сводная таблица параметров и расчетных коэффициентов для сухих трансформаторов (ориентировочно)* 

|                    |                                                                 |                | $\overline{ }$ | $\mathbf{r}$ |                          | $\mathbf{r}$   |                |                   |              |                                |
|--------------------|-----------------------------------------------------------------|----------------|----------------|--------------|--------------------------|----------------|----------------|-------------------|--------------|--------------------------------|
| $N_2$<br>$\Pi/\Pi$ | Мощность кВ∙А                                                   | 40             | 63             | 100          | 160                      | 250            | 400            | 630               | 1000         | Лит.<br>источник[1]            |
| $\mathbf{1}$       | $d$ , M                                                         | 0,1            | 0,12           | 0,14         | 0,16                     | 0,19           | 0,22           | 0,24              | 0,24         | Табл.2.6                       |
| $\overline{2}$     | Число<br>cry-<br>пеней                                          | $\overline{4}$ | 5              | 6            | 6                        | $\overline{7}$ | $\overline{7}$ | 8                 | 8            | $-1/1 -$                       |
| $\overline{3}$     | Коэффициент<br>$K_{\kappa p}$                                   | 0,88           | 0,92           | 0,92         | 0,93                     | 0,93           | 0,93           | 0,94              | 0,8          | $-1/1 -$                       |
| $\overline{4}$     | Число<br>каналов<br>магнитопровода.                             |                |                |              | $\overline{\phantom{a}}$ | $\blacksquare$ | $\blacksquare$ | $\qquad \qquad -$ | $\mathbf{1}$ | $-1/1 -$                       |
| $\overline{5}$     | Коэффициент К.                                                  | 0,85           | 0,89           | 0,89         | 0,9                      | 0,9            | 0,9            | 0,91              |              | $\overline{0,77}$ Приложение 2 |
| 6                  | Коэффициент<br>$\bf{K}$<br>(медь)                               | 0,7            | 0,65           | 0,6          | 0,57                     | 0,55           | 0,53           | 0,51              | 0,48         | Табл. 3.3                      |
| $\overline{7}$     | Коэффициент К<br>(алюминий)                                     | 0,88           | 0,81           | 0,75         | 0,71                     | 0,69           | 0,66           | 0,64              | 0,6          | $-1/1 -$                       |
| 8                  | Коэффициент $\beta$<br>(медь)                                   | 2, 6           | 2, 4           | 2, 3         | 2, 2                     | 2, 1           | 2, 0           | 1, 9              |              | 1, 8   Табл. 3.12              |
| 9                  | Коэффициент $\beta$<br>(алюминий)                               | 1,8            | 1, 7           | 1, 6         | 1, 5                     | 1, 4           | 1, 3           | 1, 2              | 1, 1         | $-1/1 -$                       |
| 10                 | Плотность<br>тока<br>$i$ , А/мм <sup>2</sup> (медь,<br>обм. НН) | 1,7            | 1,6            | 1,5          | 1,4                      | 1,6            | 1,8            | 1,6               |              | 1,4   Табл. 5.7                |
| 11                 | Плотность<br>тока<br>$i$ , А/мм <sup>2</sup> (медь,<br>обм. ВН) | 2,4            | 2,5            | 2,6          | 2,7                      | 2,6            | 2,5            | 2,4               | $2,6$ -//-   |                                |
| 12                 | Плотность<br>тока<br>ј, А/мм <sup>2</sup> (алюм.,<br>обм. НН)   | 1,2            | 1,1            | 1,0          | 0,9                      | 1,4            | 1,3            | 1,2               | $1,1$ -//-   |                                |
| 13                 | Плотность тока<br>j, $A/MM^2$ (алюм.,<br>обм. ВН)               | 1,5            | 1,6            | 1,7          | 1,8                      | 1,4            | 1,6            | 1,8               | 2,0          | $-//-$                         |
| 14                 | Коэф-т Кд<br>(сухой тр.)                                        | 0,98           | 0,97           | 0,97         | 0,96                     | 0,92           | 0,9            | 0,88              | 0,87         | Примечание<br>к табл. 3.6      |
| 15                 | Число реек<br>ДЛЯ<br>об-<br>крепления<br>мотки                  | 6              | 6              | 6            | $\, 8$                   | $8\,$          | 8              | 8                 | 10           | Стр. 225                       |
|                    |                                                                 |                |                |              |                          |                |                |                   |              |                                |

**Примечание**: 1. Значение коэффициента K для алюминия принимают в 1,25 раза больше значения для меди.

2. Общий коэффициент заполнения сталью  $K_c= K_3 \cdot K_{\kappa p}$ , где рекомендуется принять значение  $K_3 = 0.965$  [1].

Определяют средний диаметр обмотки НН

$$
D_{\rm CP1} = D_{12} - a_{12} - 1,1a'
$$

и средний диаметр обмотки ВН

$$
D_{CP2} = D_{12} + a_{12} + 1,1a'
$$

7.3.5. Определяют высоту обмоток  $\ell$  (предварительно):

$$
\ell'=\frac{\pi D'_{12}}{\beta},
$$

где  $D'_{12}$  – взять из п. 7.3.4;  $\beta$  – из п. 7.3.3.

7.3.6. Определяют активное сечение стержня (предварительно):

$$
\Pi_c = K_{\rm kp} \cdot K_3 \cdot \frac{\pi d^2}{4} = K_c \cdot \frac{\pi d^2}{4},
$$

где  $K_{\text{kp}}$  – из табл. 5;  $K_3 = 0$ , 965 (коэффициент заполнения площади, приложение 2);  $K_c$  – общий коэффициент заполнения (табл. 5).

7.4. Предварительный расчет обмоток.

7.4.1. Определяют ЭДС одного витка (предварительно):

$$
E'_B = 4,44 \cdot f \cdot \Pi_c \cdot B_c.
$$

Проверяем соответствие величины  $u_{\text{kp}}$  заданному значению по соотношению из п. 10.2. При несоответствии изменить  $\beta$  по рекомендациям п. 7.3.2.

7.4.2. Определяют число витков обмотки НН  $w'_1 = \frac{U_{\phi 1}}{E'_p}$ , округлив результат до ближайшего целого числа.

Примечание: при двухслойной цилиндрической обмотке округляем до четного числа.

Уточняем ЭДС одного витка после округления:

$$
E_{\scriptscriptstyle e} = \frac{U_{\varPhi 1}}{w_1}.
$$

Тогда число витков обмотки ВН:

$$
w_2 = \frac{U_{\phi 2}}{E_e} = w_1 \cdot \frac{U_{\phi 2}}{U_{\phi 1}}.
$$

7.4.3. Разделяем заданную мощность потерь короткого замыкания *Рк* между обмотками НН и ВН пропорционально длине витка, что обеспечивает примерно равную плотность тока:

$$
P_{\text{K1}} = \frac{P_{\text{K}} \cdot D_{\text{CP1}}}{D_{\text{CP1}} + D_{\text{CP2}}} - \text{more to 15.}
$$
  

$$
P_{\text{K2}} = \frac{P_{\text{K}} \cdot D_{\text{CP2}}}{D_{\text{CP1}} + D_{\text{CP2}}} - \text{more to 15.}
$$

Определяем площади сечений проводов обмоток НН и ВН [1]:

$$
\Pi_{1} = \frac{3 \cdot I_{\phi_{\text{HOM1}}}^{2} \cdot \rho_{t} \cdot \pi D_{\text{CP1}} \cdot w_{1}}{P_{\kappa 1}};
$$
\n
$$
\Pi_{1} = \frac{3 \cdot I_{\phi_{\text{HOM2}}}^{2} \cdot \rho_{t} \cdot \pi D_{\text{CP2}} \cdot w_{2}}{P_{\kappa 2}},
$$

где ρ*t* - удельное сопротивление материала обмотки (табл. 7).

Тогда расчетные плотности тока в обмотках будут:

$$
j'_{\rm cp1} = \frac{I_{\phi.\text{HOM1}}}{\Pi_1}; \qquad j'_{\rm cp2} = \frac{I_{\phi.\text{HOM2}}}{\Pi_2}.
$$

Сравниваем расчетные значения с рекомендацией п. 6.1. Если расчетная плотность меньше, то продолжим расчет, если больше или равна, то уменьшаем величину диаметра стержней *d*, то есть повторяем расчет, начиная с п. 7.3.2.

Уточняем действительную амплитуду индукции в стержне:

$$
B_c = E_e/(4.44 f \Pi_c).
$$

Значение *B<sup>с</sup>* должно находиться в рекомендуемом пределе  $B_c = (1, 45, \ldots, 1, 55)$  T<sub>J</sub>.

7.4.5. Определяем число реек по данным табл. 5.

**Примечание:** тип обмоток рекомендован в п. 6.1 настоящего пособия.

7.4.6. Определяем ширину реек из условия, что их суммарная ширина не более 15% от длины окружности обмотки, то есть принимаем коэффициент закрытия поверхности  $K_{3n} \geq 0.85$ .

#### 7.5. Расчет обмоток (общие положения)

Исходными данными для расчета являются:

 $\ell_1$ ;  $\ell_2$  – высота обмоток;  $\Pi_1$ ;  $\Pi_2$  – сечения витков;  $w_1$ ;  $w_2$  – числа вит-KOB.

При этом высота обмоток НН и ВН предполагается одинаковой.

7.5.1. Для оценки теплового режима трансформатора найдем плотность теплового потока обмоток (для двух охлаждающих поверхностей у каждой обмотки):

$$
q_{\rm \,HH} = \frac{P_{\rm \,K,HH}}{ \varPi_{\rm \,oxz1}} = \rho_{\rm \,t} \, \frac{W_{\rm \,I} \cdot I_{\varPhi,\rm \scriptscriptstyle HOM1}^{\,2}}{2 \cdot \ell \cdot \varPi_{\rm \,I} \cdot K_{\rm \,30} \cdot K_{\rm \,J}} \, ;
$$

$$
q_{BH} = \frac{P_{K, BH}}{\prod_{\text{oxn2}}} = \rho_t \frac{w_2 \cdot I_{\phi_{,HOM2}}^2}{2 \cdot \ell \cdot \prod_2 \cdot K_{_{3n}} \cdot K_{_{\text{J}}}},
$$

где  $\rho_t$  – удельное сопротивление при рабочей температуре  $t_{pa6}$  (табл. 7);  $I_{\Phi,\text{HOM}}$  – номинальный ток обмотки;  $K_{\text{A}}$  – из таблицы 5;  $\ell$  – длина обмотки;  $\Pi_1, \Pi_2$  – сечения проводов;  $K_{3n}$  = 0,85.

7.5.2. Сравни полученные значения с данными табл. 6. При этом нужно учесть, что для обмотки НН шириной канала является размер  $\frac{a_{01} + a_{12}}{2}$ , а для обмотки ВН – размер  $a_{12}$ .

#### Таблица 6

| Допустимое                   | Плотность теплового потока, Вт/м <sup>2</sup> |             |             |  |  |  |  |
|------------------------------|-----------------------------------------------|-------------|-------------|--|--|--|--|
| превышение t, <sup>o</sup> C | Канал 7 мм                                    | Канал 10 мм | Канал 15 мм |  |  |  |  |
| $60^{\circ}$ C (B)           | 160                                           | 300         | 380         |  |  |  |  |
| $75^{\circ}$ C               | 230                                           | 450         | 550         |  |  |  |  |
| $100^{\circ}C$ (F)           | 300                                           | 600         | 720         |  |  |  |  |
| $125^{\circ}C$               | 380                                           | 800         | 950         |  |  |  |  |

Допустимые значения плотности теплового потока обмотки ВН

Если ширина канала равна или превышает 15 мм, то из табл. 6 можно брать наибольшую плотность теплового потока, то есть 380  $Br/m^2$  для класса нагревостойкости изоляции В и 720  $Br/m^2$  - для класса F.

Таблица 7

| Материал | Значение $\rho_t$ при $t_{pa6}$ , Ом/м |                                                    |  |  |  |  |
|----------|----------------------------------------|----------------------------------------------------|--|--|--|--|
|          | $75^{\circ}$ C                         | $115^{\circ}$ C                                    |  |  |  |  |
| Медь     | $21, 35 \cdot 10^{-9}$                 | $26, 2 \cdot 10^{-9}$<br>138, 8 · 10 <sup>-9</sup> |  |  |  |  |
| Алюминий | $34, 4 \cdot 10^{-9}$                  |                                                    |  |  |  |  |

Удельное сопротивление материала обмоток

Если полученные значения превышают норму по п. 7, то руководствоваться следующим:

- при превышении плотности теплового потока для обмотки НН не более 20% можно увеличивать площадь сечения провода обмотки пропорционально превышению, то есть увеличить, например, в 1,15 раза, если норма превышена в 1,15 раза. Это перераспределит потери между обмотками НН и ВН, причем потери в обмотке НН не должны быть меньше 1/3 от суммарных потерь  $P_K$ . Следует проверить это условие, пользуясь соотношениями п. 10.1;

- при превышении плотности для любой обмотки от 20% до 40% следует ввести один канал шириной 7 мм, при этом норма возрастает на величину потока для этого канала, то есть составит (380+160) Вт/м<sup>2</sup> для класса нагревостойкости изоляции В и 720+300=1020 Вт/м<sup>2</sup> - для класса F;

- при превышении плотности от 40% до 80% следует ввести канал 10 мм, норма составит 680 Вт/м<sup>2</sup> (для класса В) и 1320 Вт/м<sup>2</sup> (для класса F);

- при превышении плотности от 80% до 100% следует ввести канал 15 мм, норма удвоится (760 Вт/м<sup>2</sup> для класса В и 1320 Вт/м<sup>2</sup> для класса F);

- при большем превышении плотности необходимо ввести и большее число каналов, имея в виду, что введение каждого канала увеличивает норму на указанное в таблице 6 значение;

- ширина вводимых каналов должна быть минимально необходимой, без излишнего запаса.

7.5.3. В случае, если при выполнении п. 7.5.2 изменено сечение провода, повторить расчеты по п. 7.5.1.

### 8. РАСЧЕТ ОБМОТОК НИЗШЕГО НАПРЯЖЕНИЯ

#### 8.1. Обмотка НН располагается между стержнем и обмоткой ВН.

Расчет двухслойной цилиндрической обмотки из прямоугольного провода (размеры  $a \times b$ ). Особенность конструкции рассматриваемой обмотки состоит в том, что все витки каждого слоя  $(w_{c1} = w_1 / N_{c1})$  и их параллельные провода расположены в один ряд без интервалов в осевом направлении. Отсюда следует, что высота витка (осевой размер витка):  $h_{\rm B1} = n_{\rm B1}/b + \Delta_{\rm H2}$ ,

где  $\Delta_{13} = 2\delta$  – толщина изоляции провода на две стороны;  $n_{B1}$  – число параллельных проводов в витке. Число слоев  $N_{\text{cyl}}$  обычно равно двум.

Кроме того, имеют место соотношения

 $\ell_1 = (w_{\text{cyl}} + 1) \cdot h_{\text{B1}}$ ;  $\Pi_1 = n_{\text{B1}} \Pi_{\text{mpl}}$ 

где  $n_{\text{B1}}$  – число параллельных проводов;

 $\Pi_{\text{mol}}$  – площадь поперечного сечения одного проводника ( $\Pi_{\text{mol}} \approx a \cdot b$ ).

По значениям  $h_{B1}$  и П1 подбирают размеры провода *а* и *b* и число параллельных проводов  $n_{\text{B1}}$  с обязательным выполнением шести правил, перечисленных на с. 226-227 [1].

#### Порядок расчета обмотки

а) число витков в слое

 $w_{\text{c}n1} = w_1/N_{\text{c}n1} = w_1/2$ ;  $N_{\text{c}n} = 2$ ;

б) ориентировочная высота витка

$$
h'_{\rm B1} = \frac{\ell_1}{(w_{\rm c\pi 1}+1)};
$$

в) перебирая бо́льший размер  $b$  при намотке плашмя (или размер  $a$ при намотке на ребро) (Приложение 5), выбираем первый (осевой) размер провода b так, чтобы число отдельных проводов в витке  $n_{\rm{B1}} = h'_{\rm{B1}}/(b + \Delta_{\rm{H3}})$  было близким к целому (отклонение от целого числа должно быть не более 3...5 %) (рис. 3);

г) зная первый размер (осевой) провода и перебирая при этом второй размер (радиальный) по таблице П. 5, выбираем его (радиальный размер провода) так, чтобы выполнялось соотношение, при котором суммарное сечение  $\Pi_{\text{np1}} \cdot n_{\text{b1}}$  будет близко к значению  $\Pi_1$  (рис. 4):  $\Pi_{\text{np1}} n_{\text{bl}} \approx \Pi_1$ .

Примечание: с целью облегчения процесса намотки желательно выбирать размеры провода так, чтобы он наматывался плашмя.

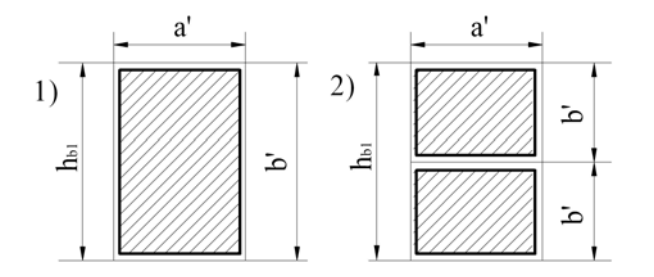

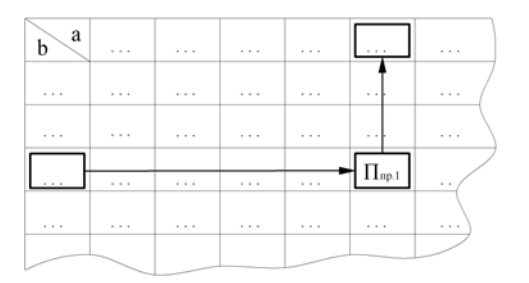

Рис. 3 Выбор размеров прямоугольного провода при намотке плашмя: 1) в один провод  $(n_{el}=1)$ ; 2) в два провода  $(n_{el}=2)$ 

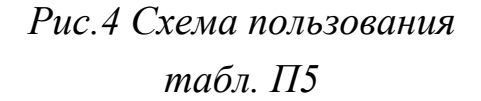

В целях обеспечения механической прочности обмотки рекомендуется, чтобы

 $n_{el} \le \begin{cases} 4\div 6 - \text{ при укладке проводов плашмя } (a < b), \\ 6\div 8 - \text{ при укладке проводов на ребро } (a > b). \end{cases}$ Кроме того, по технологическим причинам при укладке проводов на реб-

ро рекомендуется выполнять соотношение  $1,3 \le a/b \le 3$ .

Записываем выбранный провод в виде

$$
\Pi E(A\Pi E) - n_{\text{B1}} \frac{a \times b}{a' \times b'} \Pi_{\text{np1}},
$$

где  $a' = a + 2\delta$ ;  $b' = b + 2\delta$ . Уточняем осевой размер витка  $h_{\text{B}} = b'$ ; уточняем сечение витка; уточняем плотность тока в обмотке НН  $j_1 = I_1/\Pi_1$ ;

д) определяем остальные размеры обмотки:

 $\ell_1 = n_{el} b' (w_{cal} + 1) - \text{для намотки плашмя};$ 

 $a_1 = 2a' + a_{kl}$  – для намотки плашмя

или  $a_1 = 2e' + a_{k1} -$ для намотки на ребро;

 $\ell_1 = n_{el} \cdot a' (w_{c1} + 1) - \pi n$ я намотки на ребро.

Здесь  $a_{kl}$  – ширина межслойного канала обмотки НН. Её можно принять равной 4 мм при условии, что для обеспечения теплового режима достаточно двух охлаждающих поверхностей. Если двух поверхностей не достаточно, то ширину канала следует увеличить и принять 7, 10 или 15 мм в соответствии с табл. 6 и п. 7.5.2.

 $D_1' = d + 2a_{01}$  - внутренний диаметр обмотки НН;

 $D''_1 = D'_1 + 2a_1$  - наружный диаметр обмотки НН.

е) масса металла обмотки без изоляции, кг,

 $m_{01} = \gamma_{\text{np1}} \cdot \Pi_1 (c \cdot \pi \cdot D_{\text{cp1}} \cdot w_1 + 7.5 \cdot \ell) -$ для соединения звездой Y;

 $m_{01} = \gamma_{\text{mpl}} \cdot \Pi_1(c \cdot \pi \cdot D_{\text{col}} \cdot w_1 + 13 \cdot \ell) - \pi_{\text{mpl}}$  соединения треугольником  $\Delta$ ,

где  $\gamma_{\text{np}}$  – плотность материала провода (для меди  $\gamma_{\text{np}}$  = 8900 кг/м<sup>3</sup>; ДЛЯ алюминия  $\gamma_{\text{np}} = 2700 \text{ кr/m}^3$ );

$$
D_{\rm cpl} = \frac{D'_1 + D''_1}{2}.
$$

Масса проводов обмотки с изоляцией

$$
M_{np1}=K_{u3}m_{01},
$$

где  $K_{u3}$  – коэффициент, определяемый по табл. 8.

Таблица 8

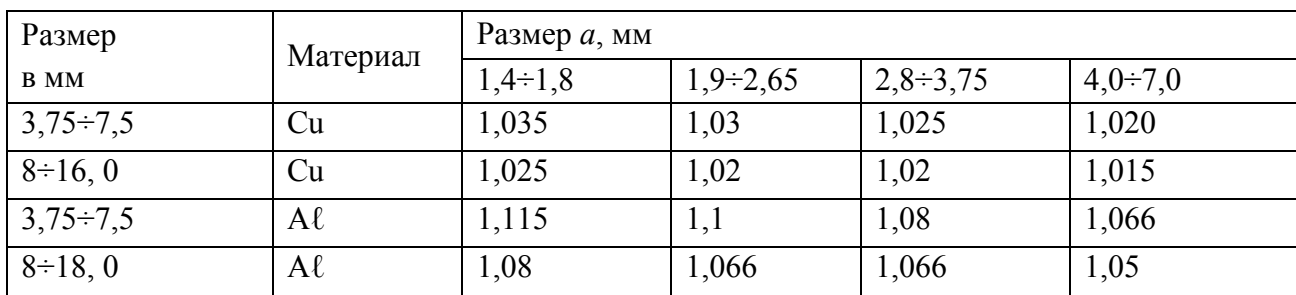

Увеличение массы провода за счет изоляции  $\Delta_{u3} = 2\delta = 0, 5$ мм

#### на две стороны  $(K_{u3})$

# 8.2. Расчет многослойной цилиндрической обмотки

#### из прямоугольного провода.

Многослойная обмотка отличается от двухслойной большим числом слоев  $N_{\rm cn}$ , например, трём, которое в начале расчета неизвестно, а также тем, что охлаждающие каналы делаются не между каждой парой слоев  $(n_{\text{Kah}} \leq (N_{\text{CH}} - 1))$ . Радиальный размер проводов и число слоев обмотки  $N_{\text{CH}}$ должны быть выбраны так, чтобы добавочные потери в обмотке не вышли за принятый уровень (5-10% от основных). При этом число охлаждающих каналов должно быть выбрано так, чтобы тепловая нагрузка q не превышала заданную.

Рекомендуется следующий порядок расчета многослойной цилиндрической обмотки:

а) определяем предварительно суммарный радиальный размер проводов обмотки [1]:

$$
a'_{\text{cym1}} = \frac{w_1 H_1}{\ell_1 K_{\text{oc}}},
$$

где  $K_{\text{oc}}$  – коэффициент заполнения окна обмотки  $(a_{\Sigma} \ell_l)$  металлом  $(K_{\text{oc}} = 0.92$ для медных проводов,  $K_{\text{oc}} = 0.93 -$ для алюминиевых);

б) зная  $a'_{\text{cym1}}$ , по таблице 9 проверяем максимальный радиальный размер провода  $a_{\text{max}}$ , который обеспечивает требуемое значение коэффициента  $K_{\text{\tiny{A}}06}$  ( $K_{\text{\tiny{A}}06} \leq 1.05$ ). Можно принять значение  $K_{\text{\tiny{A}}06} \leq 1.1$ , но учесть это увеличение при расчете параметров короткого замыкания.

Таблина 9

|               | 1, 00, 00, 10, 000<br>$+$ , $+$ , |             |      |      |             |       |       |       |  |  |  |
|---------------|-----------------------------------|-------------|------|------|-------------|-------|-------|-------|--|--|--|
| Материал      |                                   | Число слоев |      |      |             |       |       |       |  |  |  |
|               |                                   |             |      | 4    | $\mathbf b$ |       |       | 16    |  |  |  |
| Медь $(5%)$   | 9,0                               | 6, 3        | 5, 3 | 4, 5 | 3,75        | 3, 35 | 2,65  | 2, 24 |  |  |  |
| Алюминий      | 11,8                              | 8,0         | 6, 7 | 5, 6 | 4, 75       | 4, 0  | 3, 35 | 2,8   |  |  |  |
| Медь $(10\%)$ | 10, 6                             | 7, 5        | 6, 3 | 5, 3 | 4, 5        | 3,75  | 3, 15 | 2,65  |  |  |  |
| Алюминий      | 13, 2                             | 10, 0       | 8,0  | 6, 7 | 5, 6        | 4,75  | 3,75  | 3, 35 |  |  |  |

Предельные радиальные размеры провода в мм, обеспечивающие добавочные потери не более 5% ( $K_{\text{def}} = 1$  05) и 10% ( $K_{\text{def}} = 1$  1)

в) по таблице приложения П 5 подбираем провод так, чтобы  $a \le a_{\text{max}}$ ;

г) зная *а* и  $\Pi$ , по табл. П 5 подбираем размер провода *b* так, чтобы получить целое число параллельных проводов в витке  $n_{B1} = \frac{\prod_l}{\prod_{m} \approx \text{uence}}$ число (с точностью  $1\div 3\%$ ).

Записываем выбранный провод в виде

$$
\Pi E(A\Pi E) - n_{\rm el} \times \frac{a \times b}{a' \times b'} \Pi_{\rm np1}.
$$

Находим точное значение сечения витка

$$
\Pi_1 = n_{\rm el} \cdot a \times b \; ;
$$

д) находим число витков в слое обмотки

$$
w_{\text{c}1} = \frac{\ell_1}{n_{\text{el}}b'} - 1.
$$

Округляем  $W_{cnl}$  до меньшего целого числа;

е) находим число слоев

 $N_{\text{c}n1} = w_1/w_{\text{c}n1}.$ 

Округлим N<sub>cal</sub> до большего целого числа.

Если последний слой обмотки окажется слабо заполненным, то можно скорректировать значения размеров  $a$  и  $b$  так, чтобы дробная часть числа  $N_{cnl}$  была незначительно меньше единицы.

ж) определяем число охлаждающих каналов, проведя предварительный расчет для 2 охлаждающих поверхностей.

Электрические потери в обмотке НН:

$$
P_{\text{in1}} = 3\rho_{\text{t}} \cdot \pi (D_1' + D_1'') \cdot \frac{w_1}{2 \cdot \Pi_1} \cdot I_{\Phi \text{.HOM1}}^2,
$$

где  $D'_1 = d + 2a_{01}$ ;  $D''_1 = D'_1 + 2a_{1}$ ;  $a'_1 = n_{c1} \cdot a'$  – при намотке обмотки НН плашмя;

 $a'_1 = n_{c1} \cdot b'$  – при намотке обмотки НН на ребро.

Плотность теплового потока

$$
q = \frac{P_{\text{in1}}}{\prod_{\text{infty}}}\frac{P_{\text{in1}}}{\pi(D_1' + D_1'') \cdot \ell_1 \cdot K_{\text{in}}}.
$$

Исходя из полученного значения, определяем необходимое число охлаждающих каналов шириной 15 мм (или меньшей ширины), как это следует из табл. 7 и п. 7.5.2 данного пособия;

з) рабочее напряжение двух слоев  $U_{\text{MCI}} = 2w_{\text{CII}}E_{\text{B}}.$ 

По рабочему напряжению двух слоев в соответствии с указаниями (п. 7.2.4) выбирается число листов и общая толщина кабельной бумаги  $\delta_{\text{MCI}}$ в изоляции между двумя слоями обмотки.

Радиальный размер обмотки НН

 $a_l = a' N_{\text{c}} + \Delta_{\text{H3},\text{Hak}} \cdot N_{\text{c}} + n_{\text{k}} \cdot h_{\text{k}}$ 

где  $\Delta_{\text{M3,IAK}} = 0.15$  мм – толщина слоя лакоткани;  $n_{\text{k}}$  – число охлаждающих каналов;  $h_{\kappa}$  – ширина охлаждающего канала;  $N_{\text{c}n \ldots n \kappa}$  - общее число слоев лакоткани.

Далее определяются остальные размеры и параметры аналогично пп. 8.1 д-е.

### 9. РАСЧЕТ ОБМОТОК ВЫСШЕГО НАПРЯЖЕНИЯ

На стороне ВН осуществляют регулирование напряжения трансформатора.

9.1. Выбор схемы регулирования напряжения проводится в соответствии с заданием на курсовое проектирование (таблица 1). В трансформаторах с регулированием напряжения на стороне ВН путем переключения ответвлений без возбуждения (ПБВ) должно предусматриваться изменение числа витков обмотки ВН на  $\pm 2 \times 2.5\% = \pm 5.0\%$  от номинального значения.

9.2. Расчет многослойной цилиндрической обмотки ВН из круглого провода.

Рекомендуется следующий порядок расчета обмотки:

а) находим максимальное число витков обмотки ВН

 $w_{2\text{max}} = 1.05 w_2$ ,

где  $w_2$  – расчетное значение числа витков (п.4.2).

Число витков на ответвлениях:

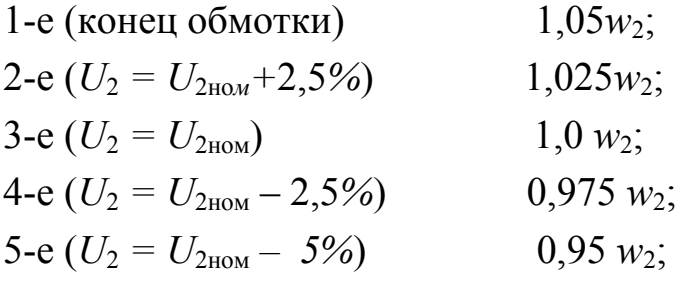

б) определяем ориентировочную плотность тока  $j'_2$  по п. 6.1,

тогда ориентировочное сечение витка:

$$
\Pi_2' = I_{\Phi_{\text{HOM2}}}/j_2';
$$

в) выбираем тип обмотки и схему регулирования напряжения;

г) по таблице приложения П 6 выбираем один провод нужного сечения диаметром  $d_2/d_2$ . Если одного провода недостаточно, можно взять несколько проводов в параллель  $n_{g2} = 2 \div 3$  так, чтобы  $n_{g2} \cdot \Pi_{np2} = \Pi'_{2}$ .

Записываем выбранный провод в виде

$$
\Pi E(A\Pi E) - n_{e2} \times \frac{d_2}{d_2'} \times \Pi_{np,2},
$$

где  $d_2$  - диаметр провода без изоляции,  $d'_2$  - диаметр провода с изоляцией.

 $i_2 = I_2/\Pi_2;$ Фактическая плотность тока

д) число витков в слое ориентировочно:

$$
w'_{c n 2} = \frac{\ell}{n_{e,2} d'_2} - 1.
$$

Округляем их до целого числа;

е) число слоев ориентировочно:

$$
N'_{c\pi 2} = w_{2\max} / w'_{c\pi 2},
$$

оно округляется до ближайшего большего целого числа;

ж) рабочее напряжение двух слоев

 $U_{M\,c} = 2w'_{c}E_{c}E_{c}$ 

По рабочему напряжению двух слоев (п. 7.2.4) выбирается число слоев и общая толщина кабельной бумаги;

и) распределяем витки по слоям.

При распределении витков по слоям нужно учесть следующее:

- верхний слой должен содержать только те витки, от которых выполнены отводы, то есть составлять 10 %  $W_{2\max}$ ;

- остальные витки нужно распределить по оставшимся слоям, их число будет  $N'_{c12}$ -1, отсюда число витков в этих слоях  $W'_{c12} \approx \frac{0.9 w_{2\text{ max}}}{N'_{c12}-1}$ -1

- округляем до целого;

к) разбиваем обмотку ВН на 2 катушки с осевым каналом между катушками. Число слоев внутренней катушки  $1/3 \div 2/5$  от  $N_{c12}$ . Минимальная ширина канала  $a_{k2}$ ' выбирается по таблице 6.

В обмотках класса напряжения 35 кВ для защиты от перенапряжений под внутренним слоем обмотки устанавливается экран - незамкнутый цилиндр из латуни толщиной  $\delta_{\text{exp}} = 0.05$  см, изолированный с обеих сторон листом картона толщиной  $\delta_{\mu_3 \to \kappa p} = 0.1$ см. Радиальный размер обмотки с экраном и каналом

 $a_2 = d'_2 N_{c12} + \delta_{mc1} (N_{c12} - 1) + (\delta_{\alpha R} + 2 \delta_{\alpha 3 \gamma R} + a'_{\gamma 2})$ 

л) определяем остальные размеры:

- расчетная ширина канала между обмотками

 $a'_{k2} = a_{k2} + (\delta_{\alpha k} + 2\delta_{\alpha \alpha \alpha k})$ ;

- внутренний диаметр обмотки ВН  $D_2' = D_1'' + 2a_{12}$ ;

- наружный диаметр обмотки ВН  $D_2''=D_2'+2a_2;$ 

- средний диаметр обмотки ВН

$$
D_{cp2}=0,5(D_2'+D_2'').
$$

м) определяем массу металла обмотки ВН без изоляции, кг  $m_{02} = \gamma_{np} \cdot \Pi_2 (c \cdot \pi \cdot D_{cp2} \cdot w_{2,max} + 7.5\ell) - \text{ для соединения } Y;$  $m_{02} = \gamma_{np} \cdot \Pi_2 (c \cdot \pi \cdot D_{cp2} \cdot w_{2,max} + 13\ell) - \pi \pi c$ оединения  $\Delta$ ,

где  $\gamma_{np}$  - плотность материала провода ( $\gamma_{np}$  = 8900 кг/м<sup>3</sup> – для меди;  $\gamma_{np}$  = 2700 кг/м<sup>3</sup> – для алюминия); *с* – число фаз (*c* = 3);

$$
D_{cp,2} = \frac{D_2' + D_2''}{2}
$$

Примечание: размерность величин в [м] и [м<sup>2</sup>].

### 10. РАСЧЕТ ПАРАМЕТРОВ КОРОТКОГО ЗАМЫКАНИЯ

#### 10.1. Определение потерь короткого замыкания.

Они складываются из:

а) электрических потерь (основных и дополнительных) в обмотках НН и ВН;

б) электрических потерь в отводах обмоток;

Таким образом, общие потери в обмотках находим из соотношений с учетом длины отводов:

$$
P_{\rm k1} = \rho_t \cdot \frac{I_{\Phi_{\rm HOM1}}^2}{\Pi_1} \cdot (3\pi D_{cp1} \cdot w_1 + 7.5l) \cdot K_{\rm AOM} - 66 \text{morka HH}, \text{ coединение Y};
$$
  
\n
$$
P_{\rm k1} = \rho_t \cdot \frac{I_{\Phi_{\rm HOM1}}^2}{\Pi_1} \cdot (3\pi D_{cp1} \cdot w_1 + 13l) \cdot K_{\rm AOM} - 66 \text{morka HH}, \text{ coединel (A)};
$$
  
\n
$$
P_{\rm k2} = \rho_t \cdot \frac{I_{\Phi_{\rm HOM2}}^2}{\Pi_2} \cdot (3\pi D_{cp2} \cdot w_2 + 7.5l) \cdot K_{\rm AOM} - 66 \text{morka BH}, \text{ coединel (Y)};
$$
  
\n
$$
P_{\rm k2} = \rho_t \cdot \frac{I_{\Phi_{\rm HOM2}}^2}{\Pi_2} \cdot (3\pi D_{cp2} \cdot w_2 + 13l) \cdot K_{\rm AOM} - 66 \text{morka BH}, \text{ coединel (A)}.
$$

Проверим условие  $P_{\kappa 1} = \left(\frac{1}{3}...\frac{1}{2}\right)P_{\kappa}$ , то есть окончательно потери в об-

мотке НН должны составлять не менее 1/3 от общих потерь  $P_{\rm K}$ .

10.2. Расчет напряжения короткого замыкания  $u_{\kappa}$ , % . Его рассчитывают по формуле:

$$
u_{\kappa} = \sqrt{u_{\kappa a}^2 + u_{\kappa p}^2}.
$$

Активная составляющая напряжения короткого замыкания, %,

$$
u_{\kappa a},\frac{0}{6} = 100 \frac{P_{\kappa}}{S_{\kappa}},
$$

где  $P_{k} = P_{kl} + P_{k2}$  берется из п. 10.1.

Реактивная составляющая напряжения короткого замыкания, %, определяется по формуле [1]:

$$
u_{\kappa p} = \frac{7,92 \cdot f \cdot S' \cdot a_p \cdot K_p \cdot \beta}{E_B^2} \cdot 10^{-1},
$$

где  $\beta$  – окончательное значение ( $\beta = \pi D_{12}/\ell$ ).

В случае незначительных расхождений высот обмоток НН и ВН при расчете  $\beta$  принимают за высоту  $\ell$  их среднее значение:

$$
\ell = (\ell_1 + \ell_2)/2.
$$

Входящая в формулу для  $u_{\kappa p}$  величина  $a_p$  называется приведенной шириной канала рассеяния. Для двухобмоточных трансформаторов мощностью до 1000 кВ·А ( $S_{H} \le 1000$  кВ·А) её обычно принимают равной

$$
a_p = a_{12} + \frac{a_1 + a_2}{3}
$$

Если полученное значение  $u_{\kappa}$  отличается от заданного более чем на 7,5%, то необходимо вернуться к п.4.7 и изменить высоту обмоток  $\ell$ , то есть увеличить или уменьшить величину  $\beta$ . В случае необходимости можно изменить диаметр стержня или амплитуду индукции в стержне  $B_c$  [1].

10.3. После выполнения расчетов по п. 8, 9 и 10 необходимо составить чертеж конструкции обмоток аналогично рис. 2 с указанием всех размеров. При этом следует показать слои обмоток и охлаждающие каналы с необходимыми размерами.

10.4.Чертим электрическую схему обмотки ВН для одной фазы с указанием числа витков в каждом слое и витков, от которых выполнены отводы (рис. 5).

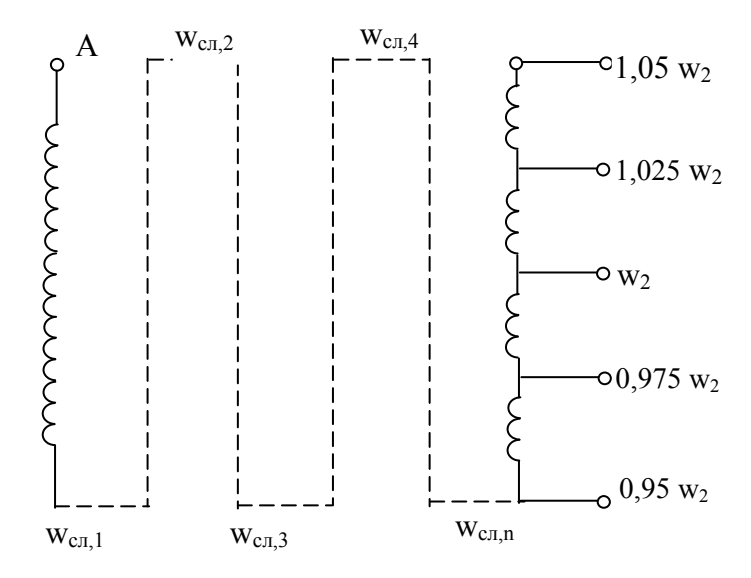

*Рис. 5. Схема электрическая одной фазы обмотки ВН*

# **11. ОПРЕДЕЛЕНИЕ РАЗМЕРОВ МАГНИТНОЙ СИСТЕМЫ И ПАРАМЕТРОВ ХОЛОСТОГО ХОДА**

Число ступеней в стержне и ярме выбирают по табл. 5 в зависимости от мощности трансформатора. Ярмо может быть ступенчатой формы (чётные варианты) и полуступенчатой (нечетные). Длина стержня (длина окна *l*ок ) рассчитывается суммированием осевого размера каждой обмотки с изоляционными расстояниями от их торцов до ярма (табл. 3 и 4). Сравнивая длины стержней, получаемых таким образом, выбираем наибольшую из двух в случае их различия.

11.1. Случай ярма *ступенчатой* формы. Размеры магнитной системы определяются диаметром стержней, диаметром и высотой обмоток и изоляционными промежутками. На рис. 6 приведен чертеж 1-й (центральной) ступени магнитопровода, на рис. 7 показано сечение стержня. Размеры по горизонтальной оси обозначены буквой «*а*», по вертикальной - буквой «*ℓ*», толщина пакетов пластин - буквой «*b*».

11.1.1. Определить ширину  $a_{OK}$  и высоту  $\ell_{OK}$  окна для обмотки

 $a_{0k} = (D''_2 - d) + a_{22}; \ell_{0k} = \ell + 2\ell_{02}.$ 

Определяем межцентровое расстояние стержней  $a_{\mu\nu}$ , ярем  $\ell_{\mu\nu}$  и габаритные размеры  $a<sub>\Gamma</sub>$  и  $b<sub>\Gamma</sub>$ 

$$
a_{_{M4}} = d + a_{_{OK}};
$$
  $a_{_{\Gamma}} = 2a_{_{M4}} + a_{_{CM,1}};$   
 $\ell_{_{M4}} = \ell_{_{A}} + \ell_{_{OK}};$   $\ell_{_{\Gamma}} = \ell_{_{M4}} + \ell_{_{A}},$ 

где  $\ell_{\mathfrak{s}}$  - ширина пластины ярма  $(\ell_{\mathfrak{s}} = d)$ .

Составляем чертеж по рис. 6 с указанием полученных в расчете размеров.

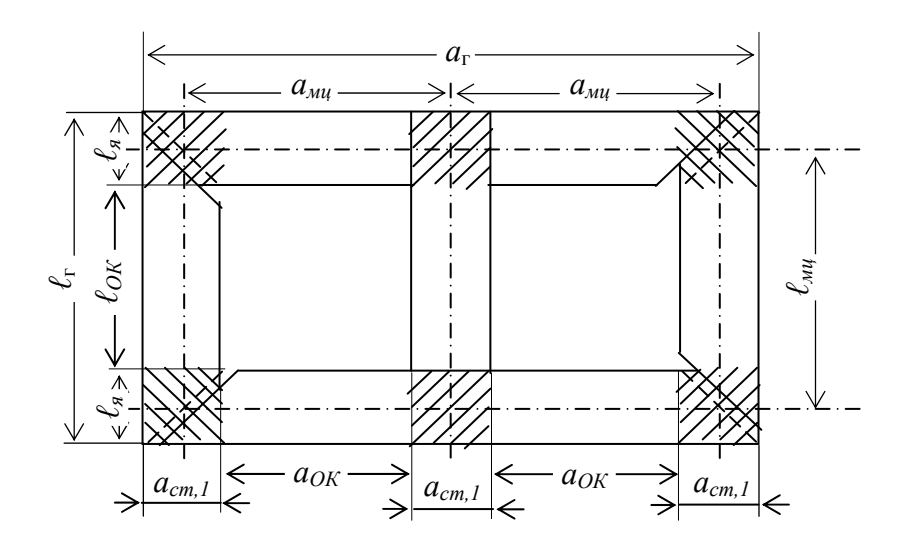

Рис. 6. Вид в плане на центральный пакет пластин магнитопровода (первая ступень)

11.1.2. Определяем длину  $\ell_{np}$  средней магнитной линии по продольным участкам магнитопровода (кроме заштрихованных участков), длину  $\ell_n$  по 2-м прямым и  $\ell_k$  по 4-м косым стыками (заштриховано)  $L_{\text{up}} = 4a_{\text{ox}} + 3\ell_{\text{ox}}$ ;  $L_n = 2\ell_{\text{a}}$ ;  $L_{\text{ROC}} = 4a_{\text{cm1}}$ .

11.1.3. В соответствии с табл. 5 определяем число ступеней, составляем чертеж аналогично рис. 7 для выбранного числа ступеней, рассчитываем по табл. 10 или по приложению П. 4 размеры пакетов и указываем их на чертеже.

| Число    | Коэф-т                   |                    | Относительные размеры пакетов $(a \times b)$ для ступени N |                  |                    |                                |                 |  |  |  |
|----------|--------------------------|--------------------|------------------------------------------------------------|------------------|--------------------|--------------------------------|-----------------|--|--|--|
| ступеней | $\mathbf{r}_{\text{kD}}$ |                    |                                                            |                  |                    |                                |                 |  |  |  |
|          | 0.910                    | $0.91 \times 0.16$ | $0.85 \times 0.1$                                          | $0,7 \times 0,1$ | $0,53\times0,07$   | $\vert 0.31 \times 0.05 \vert$ |                 |  |  |  |
|          | 0,93                     | $0,96\times0,15$   | $0.87\times0.1$                                            | $0,77\times0,07$ | $0,64 \times 0,06$ | $0,5 \times 0,05$              | $0,3\times0,04$ |  |  |  |

*Относительные размеры пакетов магнитопровода*

**Примечание:** размеры пакетов для 7 и 8 ступеней приведены в приложении  $\Pi$ 8.

11.1.4. Находим объём и массу ступеней магнитопровода для всех участков (п.11.1.2).

– Продольный участок (объём и масса):

Объём:  $V_{np} = 2L_{np}(b_{cr,1} \cdot a_{cr,1} + b_{cr,2} \cdot a_{cr,2} + ... + b_{cr,i} \cdot a_{cr,i});$ масса:  $m_{np} = V_{np} \cdot K_3 \cdot g_{cr}$ .

– Косые стыки (объём и масса):

 $V_{\text{roc}} = 2L_{\text{roc}}(b_{\text{cr,1}} \cdot a_{\text{cr,1}} + b_{\text{cr,2}} \cdot a_{\text{cr,2}} + \dots + b_{\text{cr,}i} \cdot a_{\text{cr,}i}),$  $m_{\kappa o c} = V_{\kappa o c} \cdot K_3 \cdot g_{\kappa r}$ .

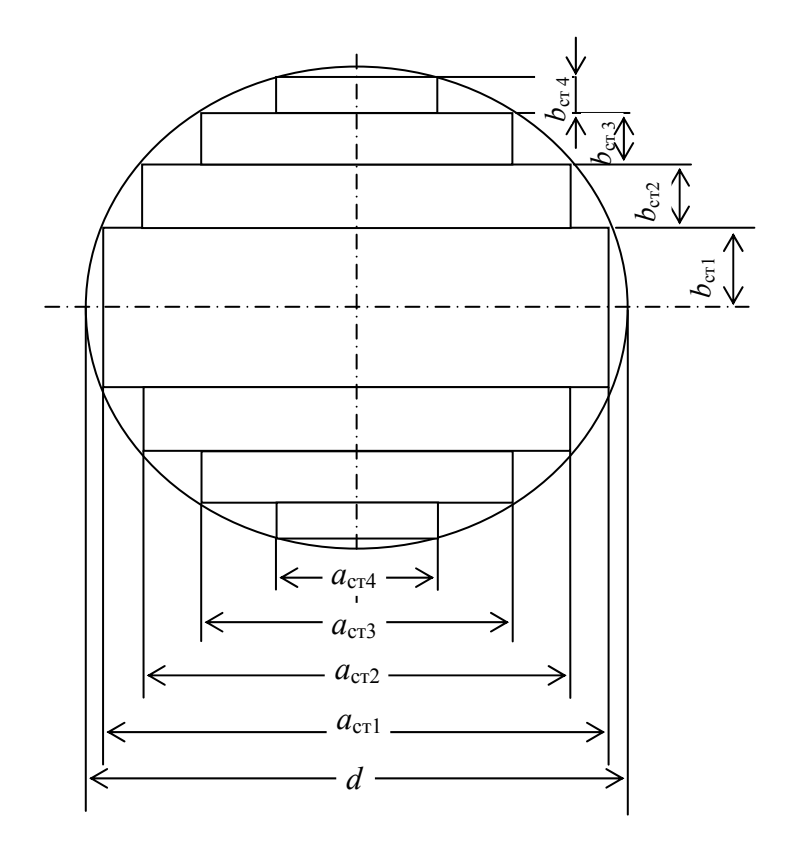

*Рис. 7. Сечение стержня и ярма при четырех ступенях*

– Объём и масса прямых стыков:

$$
V_{\rm \pi} = 2L_{\rm \pi}(b_{\rm cr,1} \cdot a_{\rm cr,1} + b_{\rm cr,2} \cdot a_{\rm cr,2} + \dots + b_{\rm cr, i} \cdot a_{\rm cr, i});
$$
  

$$
m_{\rm \pi} = V_{\rm \pi} \cdot K_3 \cdot q_{\rm cr}.
$$

где *i* = 5, 6, 7 или 8 – число ступеней (табл. 5).

11.1.5. Определяем мощность *P0* потерь в стали магнитопровода и её массу.

$$
P_o = p \cdot (m_{\text{np}} + K_{\text{n},\text{m}} \cdot K_{\text{yn}}' \cdot m_{\text{koc}} + K_{\text{n},\text{m}} \cdot K_{\text{yn}}'' \cdot m_{\text{n}});
$$

$$
m_{\text{M}} = m_{\text{np}} + m_{\text{koc}} + m_{\text{n}},
$$

где *р* – удельные потери в стали (табл. 11),  $g_{\rm cr}$  = 7650 кг/м $^3$  – удельная плотность холоднокатаной стали;  $K_3 = 0$ , 965 – коэффициент заполнения ступеней;  $K'_{\text{VII}}$ ;  $K''_{\text{VII}}$  - коэффициенты увеличения потерь (табл. 12); *K*пд – коэффициент добавочных потерь (табл. 13).

Величина удельных потерь в стали определяется амплитудой индукции в стержне и ярме соответственно:

$$
B_{\rm C} = \frac{E_{\rm B}}{4,44 \cdot f \cdot \Pi_{\rm C}}; B_{\rm A} = \frac{E_{\rm B}}{4,44 \cdot f \cdot \Pi_{\rm A}}.
$$

Таблица 11

*Удельные потери р, Вт/кг, на продольных участках для* 

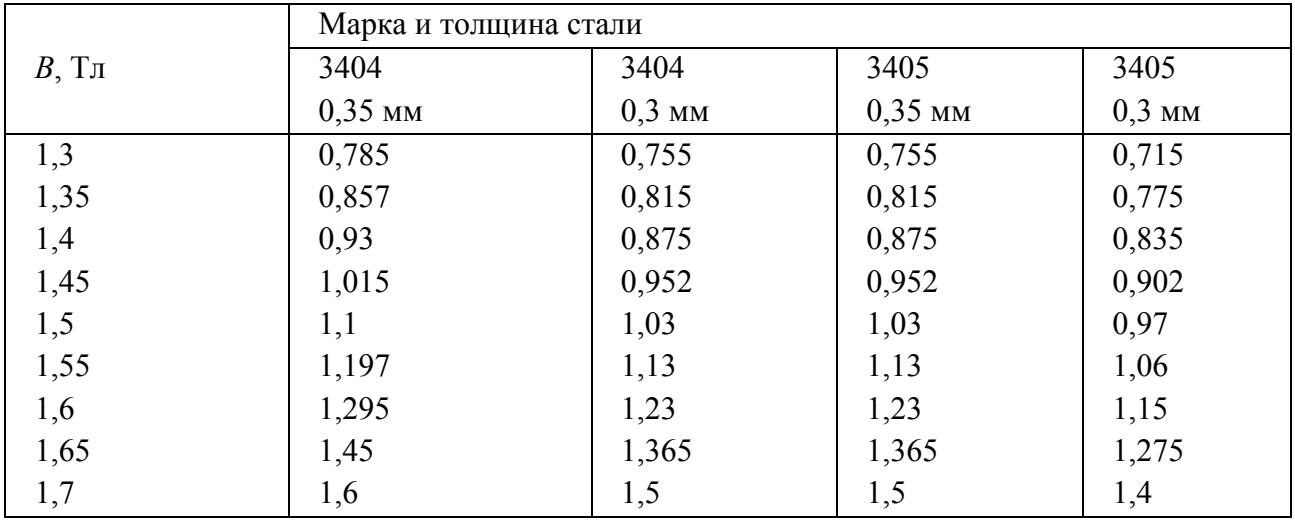

*холоднокатаной стали*

#### Таблица 12

| Стык   | $\boldsymbol{\mathcal{V}}$<br>$I\mathbf{\Lambda}_{\mathrm{V}\Pi}$ | 3404      | 3404             | 3405      | 3405             |
|--------|-------------------------------------------------------------------|-----------|------------------|-----------|------------------|
|        |                                                                   | $0.35$ MM | $0.3 \text{ MM}$ | $0.35$ MM | $0.3 \text{ MM}$ |
| Косой  | $\boldsymbol{\nu}$<br>$\mathbf{\Lambda}_{\text{VII}}$             | 20<br>⊿ر. | 1,35             | 1.JJ      | 1,36             |
| Прямой | 17 II<br>V<br>yп                                                  | 1,96      | 2,02             | 2,02      | 2,08             |

Коэффициент Куп увеличения потерь на косых и прямых стыках

#### Таблица 13

### Коэффициент добавочных потерь в зоне стыка  $K_{n\delta}$ , вызванных заусенцами, резкой, наличием немагнитного зазора

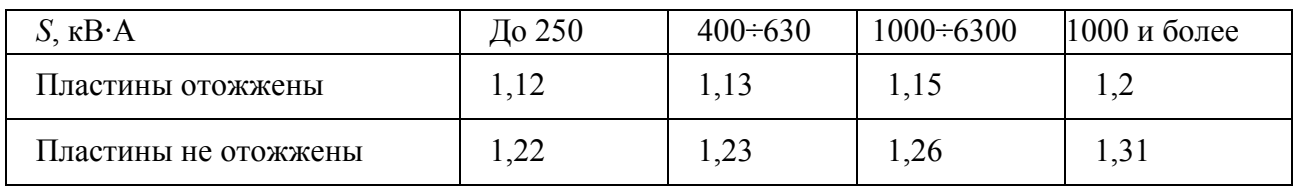

11.1.6. Определяем намагничивающую мощность и ток холостого хода  $Q_x = [K_{\text{rp}} \cdot K_{\text{r}_3} \cdot q_c (m_{\text{r}_1} + K_{\text{ry}}' \cdot m_{\text{koc}} + K_{\text{ry}}'' \cdot m_{\text{rp}}) + \Sigma q_3 \cdot N_3 \cdot \Pi_c] \cdot K_{\text{r}_{\text{r}11}}$ 

где  $m_{\pi}$ ;  $m_{\text{koc}}$ ;  $m_{\text{np}}$  - масса участков (11.1.5);

 $q_c$  – удельная намагничивающая мощность стали (табл. 15);

 $q_3$  – удельная намагничивающая мощность в зоне шихтованного стыка (табл. 16);

 $K_{\text{rp}}$  – коэффициент, учитывающий резку листа стали:

 $K_{\text{rp}}$ =1,18 – для отожженной стали;

 $K_{\text{rp}}$ =1,48 – для неотожженной стали;

 $K'_{\text{ry}}$ ;  $K''_{\text{ry}}$  – коэффициенты, учитывающие прохождение магнитного потока под углом в зоне стыков ( $\approx 45^{\circ}$  для косых;  $\approx 90^{\circ}$  для прямых стыков, табл. 14);

 $K_{\text{run}}$  – коэффициент, учитывающий перешихтовку ярма при окончательной сборке:

 $K_{\text{THI}} = 1.01$  до 250 кВ·А,  $K_{\text{THI}} = 1.02$  свыше 400 кВ·А;

 $K_{\tau_3}$  – коэффициент, учитывающий снятие заусенец и отжиг.

Если не сняты заусенцы, то  $K_{\text{B}}=1.02$  при отжиге,  $K_{\text{B}}=1.5$  без отжига.
Если сняты заусенцы, то  $K_{T3} = 1.0$  при отжиге,  $K_{T3} = 1.01$  без отжига.  $N_3$ = 6 – количество стыков;  $\Pi_c$  – площадь сечения стержня, м<sup>2</sup>;  $\delta$  – немагнитный зазор, м [принять  $\delta = 0,0002$  м].

Таблица 14

Значения коэффициента  $K_{\text{IV}}$  для стали 3404 и 3405 (0,3 и 0,35 мм)

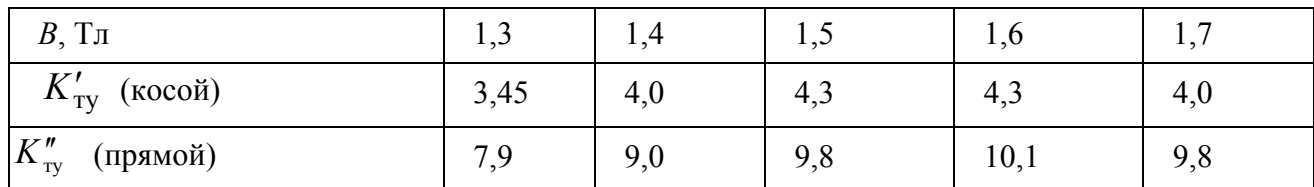

#### Таблица 15

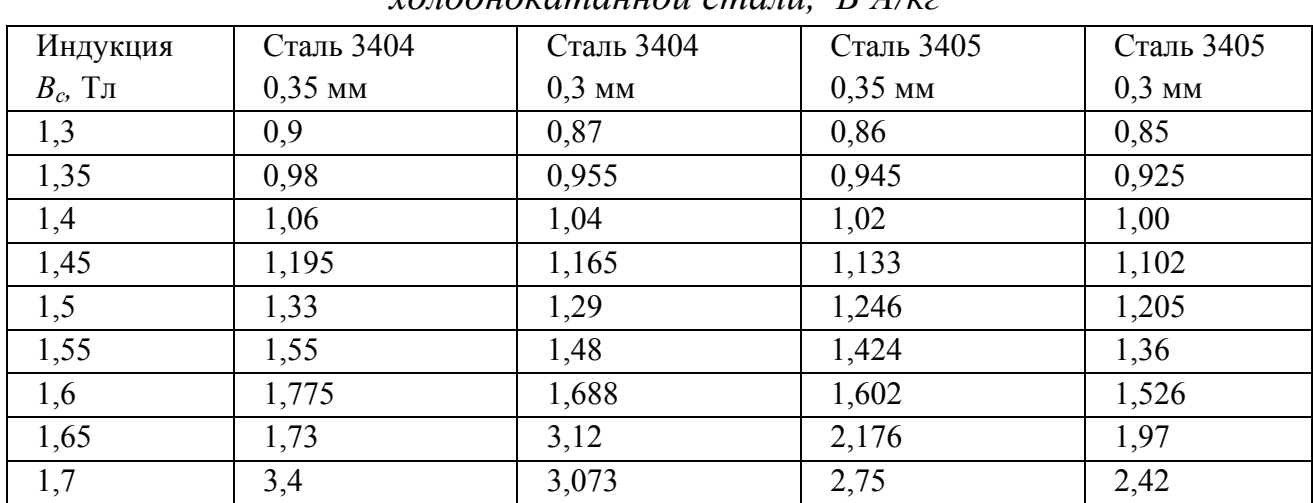

Полная удельная намагничивающая мощность  $q_c$  для холоднокатанной стали  $R \cdot 4/\kappa$ 

Полный ток холостого хода  $I_{10}$ , А, и относительный ток  $i_0$  в % соответ-

$$
I_{10} = \frac{Q_x}{mU_\phi}; \quad i_o = \frac{Q_x}{10S},
$$

где 
$$
Q_x
$$
 – в В·А; S – в кВ·А [1].

#### Таблица 16

Намагничивающая мощность в зоне стыка,  $B \cdot A / M^2$ 

| $B_c$ , Тл | Сталь 3404 | Сталь 3405 |  |  |
|------------|------------|------------|--|--|
| ر 1        | 7400       | 6000       |  |  |
| 1,35       | 9400       | 7500       |  |  |

Продолжение табл.16

| 1,4  | 11400 | 9200  |
|------|-------|-------|
| 1,45 | 14000 | 11500 |
| 1,5  | 16600 | 13800 |
| 1,55 | 19500 | 16260 |
| 1,6  | 23500 | 19200 |
| 1,69 | 28500 | 23200 |
| 1,7  | 33000 | 27000 |

11.2. Случай *полуступенчатого* ярма. Расчет для этого случая во многом совпадает с предыдущим, поэтому нужно ознакомиться с п. 11.1.

11.2.1. Определяем размеры магнитной системы, указанные в п. 11.1.1 и составляем чертеж (рис. 8) по рис. 6 с указанием полученных в расчете размеров.

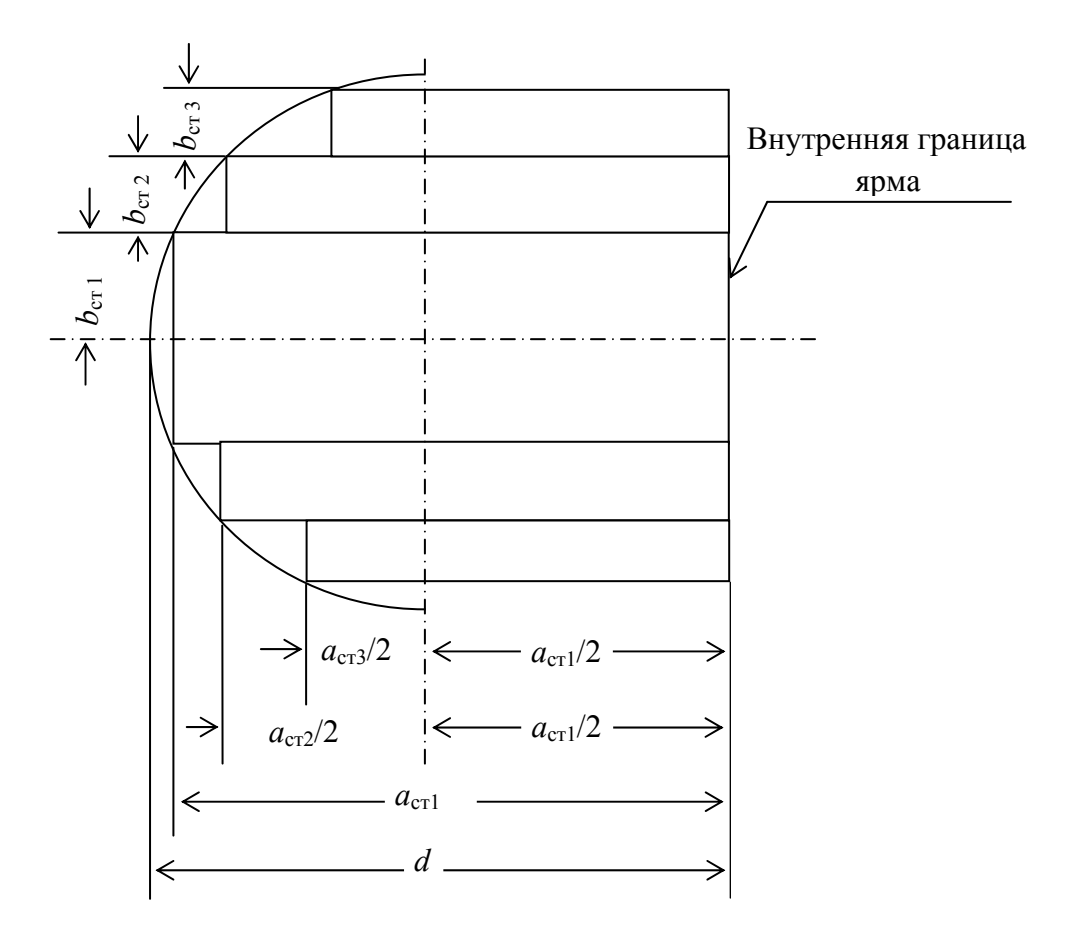

*Рис. 8. Сечение полуступенчатого ярма*

11.2.2. Определяем длину средней магнитной линии для следующих участков.

 $L_{\text{cr}} = 3\ell_{\text{ok}}$  – продольная часть стержня;  $L_{\text{a}} = 4a_{\text{ok}}$  – продольная часть ярма;  $L_{\rm n} = 2\ell_{\rm s} - \text{плоские стыки}; L_{\rm KOC} = 4a_{\rm cr1} - \text{косые стыки}.$ 

11.2.3. В соответствии с табл. 5 выбираем число ступеней; составляем чертеж стержня по рис. 7 для выбранного числа ступеней, рассчитываем по табл. 10 или по приложению П. 4 размеры пакетов (указать их на чертеже).

11.2.4. Составляем чертеж ярма по рис. 8 для выбранного числа ступеней рассчитываем по табл. 10 или по приложению П. 4 размеры пакетов (указать их на чертеже).

11.2.5. Определяем объемы ступеней магнитопровода для всех участков (аналогично п. 11.2.2.).

– Продольный участок стержней

$$
V_{\rm cr} = 2 \cdot L_{cm} (b_{\rm cr1} \cdot a_{\rm cr1} + b_{\rm cr2} \cdot a_{\rm cr2} + \dots + b_{\rm cr, i} \cdot a_{\rm cr, i}).
$$

– Косые стыки

$$
V_{\kappa o c} = 2 \cdot L_{\kappa o c} (b_{\text{c} \tau 1} \cdot a_{\text{c} \tau 1} + b_{\text{c} \tau 2} \cdot a_{\text{c} \tau 2} + \dots + b_{\text{c} \tau, i} \cdot a_{\text{c} \tau, i}).
$$

– Прямые стыки

$$
V_n = 2L_n(b_{\text{cyl}} \cdot a_{\text{cyl}} + b_{\text{cyl}} \cdot a_{\text{cyl}} + \dots + b_{\text{cyl}} \cdot a_{\text{cyl}}).
$$

– Продольный участок ярма

$$
V_{A} = 2 \cdot L_{A} \cdot \left[ b_{\text{crl}} \cdot a_{\text{crl}} + b_{\text{crl}} \left( \frac{a_{\text{crl}}}{2} + \frac{a_{\text{crl}}}{2} \right) + \dots + b_{\text{crl}} \left( \frac{a_{\text{crl}}}{2} + \frac{a_{\text{crl}}}{2} \right) \right].
$$

11.2.6.Находим потери в стали магнитопровода и её массу аналогично п.10.1.5.

11.2.7. Определяем намагничивающую мощность и ток холостого хода аналогично п.10.1.6.

Примечание: при расчете по пунктам 11.2.6 и 11.2.7 учесть, что магнитопровод разделен на 4 участка.

11.3. Уточняем амплитуду магнитной индукции в стержне и в ярме, Тл:

$$
B_{\rm C} = \frac{E_{\rm B}}{4,44 \cdot f \cdot \Pi_{\rm C}}
$$
;  $B_{\rm A} = \frac{E_{\rm B}}{4,44 \cdot f \cdot \Pi_{\rm A}}$ 

# 12. ОЦЕНКА ЭКСПЛУАТАЦИОННЫХ СВОЙСТВ СПРОЕКТИРОВАННОГО ТРАНСФОРМАТОРА

12.1. Расчет и построение внешних характеристик  $U_{\text{HH}} = f(k_{\text{HT}})$ 

Спроектированный трансформатор включается в сеть как понижающий. При этом обмотка ВН питается от симметричного источника с номинальными напряжением и частотой, а симметричная нагрузка на стороне НН меняется при изменении коэффициента нагрузки  $k_{\text{H}}$  от 0 до 1,25 и при двух характерах нагрузки: при активно-индуктивой нагрузке  $cos\varphi =$ 0,8 (типичный характер), при активно-емкостной нагрузке  $cos(-\varphi_2) = 0.8$ (нетипичный характер).

При таком изменении нагрузки сначала рассчитывают для обоих характеров нагрузки процентное изменение напряжения трансформатора по формуле:

$$
\Delta U = k_{\text{HT}} \cdot (u_{\text{a}}\% \cdot \cos\varphi_2 + u_{\text{p}}\% \cdot \sin\varphi_2), \%,
$$

где  $u_a\%$ ,  $u_p\%$  - расчетные значения активной и реактивной составляющих напряжения короткого замыкания, %;

$$
μα cos φ2 = 0,8 ποπγιμμ sin φ2 = \sqrt{1 - cos2 φ2} = \sqrt{1 - 0,82} = 0,6
$$
 ο.e.;  
\nπρ*μ* cos(-φ<sub>2</sub>) = 0,8 ποπγιμμ *sin* φ<sub>2</sub> = −0,6.

Затем находим в процентах фазное (оно же линейное) напряжение обмотки НН:

$$
U_{\text{HH}}=100-\Delta U, \%
$$
.

После этого с шагом 0.25 изменяем коэффициент нагрузки в диапазоне  $k_{\text{HT}} = 0...1,25$  и приводим в табл. 17 результаты расчета двух внешних характеристик спроектированного трансформатора для обоих характеров нагрузки.

Таблица 17

| Коэффициент нагрузки        |                                                | $\boldsymbol{0}$ | 0,25      | 0,5 | 0,75 | 1,0 | 1,25 |  |
|-----------------------------|------------------------------------------------|------------------|-----------|-----|------|-----|------|--|
| $k_{\text{HF}}$ , o.e.      |                                                |                  |           |     |      |     |      |  |
| Активно-                    |                                                |                  |           |     |      |     |      |  |
| индуктивная                 | $\Delta U_{,0}$ %                              | $\boldsymbol{0}$ | $\cdots$  |     |      |     |      |  |
| нагрузка                    |                                                |                  |           |     |      |     |      |  |
| при                         | $U_{\scriptscriptstyle\rm HH},^{0}\!\!/_{\!0}$ | 100              |           |     |      |     |      |  |
| $cos\varphi_2 = 0,8$        |                                                |                  | $\cdots$  |     |      |     |      |  |
| Активно-                    |                                                |                  |           |     |      |     |      |  |
| ёмкостная                   | $\Delta U_{,0}$ %                              | $\overline{0}$   | $\ddotsc$ |     |      |     |      |  |
| нагрузка                    |                                                |                  |           |     |      |     |      |  |
|                             | $U_{\scriptscriptstyle\rm HH},^{0}\!\!/_{\!0}$ | 100              |           |     |      |     |      |  |
| при $cos(-\varphi_2) = 0,8$ |                                                |                  | $\cdots$  |     |      |     |      |  |

Расчеты внешних характеристик сухого трансформатора

По результатам этих расчетов построить внешние характеристики в одних осях координат и сделать выводы, ответив на следующие вопросы:

- 1. От чего зависит изменение вторичного напряжения  $\Delta U$ ?
- 2. Как влияют на вторичное напряжение положительное и отрицательное значения  $\Delta U$  при изменении коэффициента нагрузки трансформатора?
- 3. Какому характеру нагрузки и при каком значении  $k_{\text{HF}}$  соответствует наибольшее (наименьшее) изменение вторичного напряжения?
- 4. При каких условиях не произойдет изменения вторичного напряжения при изменении нагрузки?

# 12.2. Расчет и построение энергетических характеристик трансформатора

Спроектированный трансформатор включается в сеть как понижающий. При этом обмотка ВН питается от симметричного источника с номинальными напряжением и частотой, а симметричная нагрузка на стороне НН меняется при изменении коэффициента нагрузки  $k_{\text{HT}}$  от 0 до 1,25 и при двух характерах нагрузки: при активно-индуктивой нагрузке  $cos\varphi_2 = 0.8$ (типичный характер), при активно-емкостной нагрузке  $cos(-\varphi_2) = 0.8$  (нетипичный характер).

Привести в таблице 18 результаты расчета зависимости КПД спроектированного трансформатора от коэффициента нагрузки  $k_{\text{HF}}$  при двух указанных выше характерах нагрузки по формуле ГОСТ:

$$
\eta = 1 - \frac{P_0 + k_{\text{HF}}^2 P_{\text{k}}}{k_{\text{HF}} S_{\text{HOM}} \cos \varphi_2 + P_0 + k_{\text{HF}}^2 P_{\text{k}}},
$$

где  $P_0$ ,  $P_{\kappa}$  – расчетные значения потерь холостого хода и короткого замыкания в кВт.

Таблица 18

| Коэффициент                                                               |                                                                                 |                  |          |     |      |     |      |                                          |
|---------------------------------------------------------------------------|---------------------------------------------------------------------------------|------------------|----------|-----|------|-----|------|------------------------------------------|
| нагрузки                                                                  | $k_{\scriptscriptstyle\rm HT}$                                                  | $\overline{0}$   | 0,25     | 0,5 | 0,75 | 1,0 | 1,25 | $k_{\scriptscriptstyle {\rm HT.0\Pi T}}$ |
| Активно-<br>индуктивная<br>нагрузка<br>при<br>$cos\varphi_2 = 0,8$        | $P_0$ , $\kappa B$ T                                                            | $P_0$            | $\cdots$ |     |      |     |      |                                          |
|                                                                           | $k_{\text{HT}}^2$ <sup>2</sup> $\cdot$ $P_{\text{k}}$ , $\kappa$ B <sub>T</sub> | $\boldsymbol{0}$ | $\cdots$ |     |      |     |      |                                          |
|                                                                           | $k_{\text{HF}}$ : $S_{\text{HOM}}$ : $\cos\varphi_2$ ,                          |                  |          |     |      |     |      |                                          |
|                                                                           | $\kappa B$ T                                                                    | $\theta$         | $\cdots$ |     |      |     |      |                                          |
|                                                                           | $\eta$ , o.e.                                                                   | $\overline{0}$   | $\cdots$ |     |      |     |      |                                          |
| Активно-<br>ёмкостная<br>Ha-<br>при<br>грузка<br>$\cos(-\varphi_2) = 0,8$ | $P_0$ , $\kappa B$ T                                                            | $P_0$            | $\cdots$ |     |      |     |      |                                          |
|                                                                           | $k_{\text{HF}}^{2} \cdot P_{\text{k}}$ , KBT                                    | $\overline{0}$   | $\cdots$ |     |      |     |      |                                          |
|                                                                           | $k_{\text{HF}}$ : $S_{\text{HOM}}$ : $\cos\varphi_2$ ,                          | $\overline{0}$   |          |     |      |     |      |                                          |
|                                                                           | $\kappa B$ T                                                                    |                  | .        |     |      |     |      |                                          |
|                                                                           | $\eta$ , o.e.                                                                   | $\theta$         | $\cdots$ |     |      |     |      |                                          |

Расчеты энергетических характеристик сухого трансформатора

В табл. 18 нужно поместить значения оптимального коэффициента нагрузки  $k_{\text{HT. OIT}}$ , при котором трансформатор обладает наибольшим КПД:

$$
k_{\text{HT.} \text{OHT}} = \sqrt{\frac{P_o}{P_{\kappa}}}.
$$

По результатам расчетов построить две зависимости  $\eta = f(k_{\text{HF}})$  в одних осях координат и сделать выводы, ответив на ряд вопросов.

1. Какие факторы оказывают влияние на КПД трансформатора?

2. От чего зависит значение оптимального коэффициента нагрузки, при котором КПД трансформатора максимален?

3. От чего зависит максимум КПД трансформатора?

4. Как поддерживать максимальный КПД трансформатора при меняющейся нагрузке?

# 13. ЗАКЛЮЧЕНИЕ

# 13.1. Определяем погрешность для основных расчётных параметров:

а) напряжение короткого замыкания

$$
\delta u_{\kappa} = \frac{u_{\kappa, \text{3a}, \pi} - u_{\kappa, \text{pac}}}{u_{\kappa, \text{3a}, \pi}} \cdot 100\%
$$

где  $u_{\kappa, 3a}$  - заданное значение  $u_{\kappa}$ ;  $u_{\kappa, \text{pac}}$  - расчетное значение  $u_{\kappa}$ ;

б) потери короткого замыкания

$$
\delta P_{\rm K} = \frac{P_{\rm K, 3a\mu} - P_{\rm K, 3a\mu}}{P_{\rm K, 3a\mu}} \cdot 100\% \, ;
$$

в) потери холостого хода

$$
\delta P_0 = \frac{P_{0,3a\mu} - P_{0,\text{pacy}}}{P_{0,3a\mu}} \cdot 100\%,
$$

г) ток холостого хода

$$
\delta I_{10} = \frac{I_{10,3a\pi} - I_{10,\text{pacu}}}{I_{10,3a\pi}} \cdot 100\%.
$$

Делаем выводы о степени соответствия полученных расчетных и заданных величин.

Если в процессе расчета магнитной системы не обеспечены потери холостого хода, то нужно проверить правильность расчета потерь. Сравните массу магнитной системы со значением, полученным в предварительном расчете при выборе основных размеров трансформатора. Проверьте, находится ли индукция в стержне в рекомендованных пределах. Если ошибок нет, то запланировать шихтовку в один лист; применить лучшую электротехническую сталь; увеличить количество косых стыков.

13.2. Составим чертеж общего вида трансформатора с указанием размеров обмоток, межосевых и габаритных размеров.

13.3. Заполним сводку всех заданных и рассчитанных величин, форма которой дана в приложении П. 8. При заполнении сводки указывать только первый предварительный и последний окончательный результаты, все промежуточные не приводить. Если значение только одно, привести его в строке «Окончательно».

# **14. КОНТРОЛЬНЫЕ ВОПРОСЫ И ИТОГОВЫЕ ТЕСТЫ**

#### **14.1. Расчет основных электрических величин**

1. Начертите электрические схемы соединения трёхфазных обмоток.

2. Укажите соотношения между фазными и линейными напряжениями в трёхфазных обмотках.

3. Укажите соотношения между фазными и линейными токами в трёхфазных обмотках.

4. Что характеризует группа соединения трёхфазных обмоток трансформатора? От чего она зависит?

5. Какие группы соединения трехфазных обмоток применяют на практике?

6. Поясните, как от одной группы соединения трёхфазных обмоток перейти к другой?

7. Укажите соотношения между фазными и линейными напряжениями в трёхфазных обмотках.

8. Чем определяется класс напряжения трансформатора?

9. Поясните термин «испытательное напряжение обмотки» и как оно выбирается?

10. Как можно определить активную и реактивную составляющие напряжения короткого замыкания при расчете?

#### **14.2. Расчет основных размеров трансформатора**

1. Какие размеры трансформатора называются основными?

2. Поясните конструкцию магнитной системы спроектированного трансформатора.

3. Поясните, как выбирается материал магнитной системы трансформатора и значение амплитуды магнитной индукции стержня?

4. Поясните, почему форма стержня всегда круглая, тогда как форма ярма не всегда круглая?

5. Поясните термины «коэффициент заполнения круга» и «коэффициент заполнения сталью».

6. Поясните, как выбирается тип обмоток?

44

7. Поясните термины «коэффициент усиления ярма».

8. Назовите изоляционные расстояния, выбираемые по испытательным напряжениям.

9. Какой метод использован при расчёте основных размеров трансформатора и как можно их определить по-иному?

10. Что такое конструктивный фактор (коэффициент экономичности) и как он рассчитывается?

11. Чем обусловлен выбор предварительного значения диаметра стержня?

### **14.3. Расчёт обмоток НН и ВН**

1. Как записывается результат выбора прямоугольного (круглого) провода?

2. Как уточняется плотность тока обмотки НН(ВН) при расчете?

3. Как рассчитывается число витков обмотки НН?

4. Как рассчитывается число витков обмотки ВН на номинальной ступени?

5. Как рассчитывается число витков обмотки ВН на одной из ступеней регулирования?

6. Как регулируется напряжение на зажимах обмотки НН понижающего трансформатора при неизменном напряжении на обмотке ВН?

7.Что представляет собой электростатический экран обмотки ВН и когда он устанавливается?

8. Какой тип переключателя напряжений используется в обмотке ВН?

9. По каким параметрам выбирается переключатель напряжения обмотки ВН?

10. Для чего необходимо отключать трансформатор от линий высшего и низшего напряжений перед тем, как изменить число витков обмотки ВН переключателем типа ПБВ?

11. С какой целью стремятся создать более компактную конструкцию обмоток?

12. Назовите рекомендуемое расчётное значение плотности теплового потока для принятого типа обмотки НН(ВН).

13. Какие параметры используются при выборе размеров прямоугольного провода?

14. Перечислите шесть правил, соблюдение которых необходимо при выборе размеров прямоугольного провода.

15. Сформулируйте «шестиградусное правило», применяемое при эксплуатации силовых трансформаторов.

16. Поясните способ намотки прямоугольного провода «плашмя».

17. Поясните способ намотки прямоугольного провода «на ребро».

18. Какой из двух способов намотки прямоугольного провода имеет преимущество и чем это объясняется?

19. Поясните, как пользуются таблицей при выборе размеров прямоугольного провода при намотке «плашмя»?

20. Какие варианты решений возможны при выборе размеров прямоугольного провода при намотке «плашмя»?

21. Как рассчитывается уточнённый осевой размер обмотки?

#### **14.4. Расчёт параметров короткого замыкания**

1. Поясните термин «потери короткого замыкания», какие он имеет составляющие?

2. Назовите два состояния трансформатора, находясь в которых он обладает номинальными потерями короткого замыкания.

3. Поясните термин «напряжение короткого замыкания».

4. От каких параметров и каким образом зависят активная и реактивная составляющие напряжения короткого замыкания?

5. С какой целью проводится опыт короткого замыкания трансформатора?

6. Как получить небольшое изменение реактивной составляющей напряжения короткого замыкания?

7. Как получить существенное изменение реактивной составляющей напряжения короткого замыкания?

8. Как можно изменить ЭДС витка?

9. Что такое аварийное короткое замыкание трансформатора?

10. От чего возникают механические силы в обмотках?

46

### **14.5. Расчет параметров холостого хода**

1. Как определить расстояние между осями соседних стержней?

2. Как определить длину стержня трансформатора?

3. Как определить высоту ярма, ширину стержня?

4. Как определить ширину ярма, толщину пакетов стержня?

5. Что означает термин «потери холостого хода» трансформатора?

6. Назовите предельное отклонение расчётного значения потерь холостого хода от заданного?

7. Как и зачем проводится опыт холостого хода трансформатора?

8. От каких параметров и каким образом зависят потери холостого хода?

9. От каких параметров и каким образом зависит ток холостого хода?

10. Изложите рассуждения, которыми целесообразно руководствоваться для устранения недопустимого отклонения расчетного значения потерь тока холостого хода от заданного?

11. С какой целью сечения стержня и ярма выполняются ступенчатыми?

12. Как можно уменьшить массу магнитной системы проектируемого трансформатора?

## **14.6. Оценка эксплуатационных свойств трансформатора**

1. От чего зависит изменение вторичного напряжения?

2. Как сказываются на вторичном напряжении положительное и отрицательное значения ∆*U* при увеличении нагрузки трансформатора?

3. Какому характеру нагрузки и при каком коэффициенте нагрузки соответствует наибольшее изменение вторичного напряжения трансформатора?

4. Как сказывается характер нагрузки на отклонении напряжения ∆*U*?

5. Как сказывается отклонение напряжения ∆*U* на напряжении вторичной обмотки трансформатора?

6. При каком характере нагрузки отклонение напряжения максимальное?

7. От чего зависит КПД трансформатора?

8. От чего зависит коэффициент нагрузки, при котором КПД равен максимальной величине?

9. От чего зависит максимальное значение КПД трансформатора?

10. Какое соотношение номинальных мощностей трансформаторов допускается ГОСТом при их включении на параллельную работу

11. Какой из двух трансформаторов различных мощностей достигнет первым номинальной мощности при повышении нагрузки?

#### **14.7. Итоговые тесты**

1. Для понижающего трансформатора справедливы следующие условия: Указать правильный ответ:

1) 
$$
U_1 < U_2; I_1 > I_2; \quad 2) U_1 < U_2; I_1 < I_2; \quad 3) U_1 = U_2; I_1 > I_2; \quad 4) U_1 > U_2; I_1 < I_2; \quad 5) U_1 > U_2; I_1 > I_2;
$$

2. Каково соотношение между линейными напряжениями при соединении обмотки по схеме Y/Δ. Указать правильный ответ:

1)  $U_{\text{HOM.Y}}/U_{\text{HOM.A}} = w_1/w_2$ ; 2)  $U_{\text{HOM.Y}}/U_{\text{HOM.A}} = \sqrt{3} w_1/w_2$ ;

3) 
$$
U_{\text{HOM.Y}}/U_{\text{HOM}.\Delta} = w_1/(\sqrt{3}w_2);
$$
 4)  $U_{\text{HOM.Y}}/U_{\text{HOM}.\Delta} = 3 w_1/w_2;$ 

5) 
$$
U_{\text{HOM.Y}} / U_{\text{HOM}.\Delta} = w_1 / 3 w_2 ;
$$

3. Чем отличается приведенный трансформатор от неприведенного?

1) коэффициентом трансформации; 2) соотношениями мощностей обмоток;

3) конструкцией магнитопровода; 4) конструкцией обмоток;

5) потоками рассеяния.

4. Какое из перечисленных допущений используют при построении схемы замещения трансформатора?

1) не учитывается количество фаз источника;

2) не учитывается порядок чередования фаз;

3) не учитывается насыщение магнитопровода;

4) не учитывается емкостный ток;

5) не учитываются потери в магнитопроводе.

5. Как изменится поток в стержне трансформатора на холостом ходу, если число витков первичной обмотки увеличить в 2 раза?

1) увеличится в 2 раза; 2) не изменится; 3) уменьшится в 2 раза;

4) уменьшится в 4 раза; 4) увеличится в 4 раза.

6. Как изменятся потери в магнитопроводе трансформатора, если число витков первичной обмотки увеличить в два раза?

1) увеличатся в 2 раза; 2) уменьшатся в 2 раза;

3) увеличатся в 4 раза; 4) уменьшатся 4 раза; 5) не изменятся.

7. Вектор тока холостого хода трансформатора на векторной диаграмме:

1) совпадает по фазе с вектором основного потока;

2) отстает от вектора основного потока на угол потерь;

3) опережает вектор потока на угол потерь;

4) находится в противофазе с вектором основного потока;

5) отстает от вектора на  $\pi/2$ .

8. Как изменятся потери в магнитопроводе трансформатора, рассчитанного на 220В, если его включить в сеть 380 В?

1) уменьшатся в 3 раза; 2) увеличатся в 3 раза; 3) уменьшатся в  $\sqrt{3}$  раз;

4) увеличатся в  $\sqrt{3}$  раз; 5) увеличатся более чем в 3 раза.

9. Какова причина появления высших гармоник в кривой тока холостого тока хода трансформатора?

1) насыщение магнитопровода;

2) наличие прямых стыков в магнитопроводе;

3) наличие косых стыков в магнитопроводе;

4) наличие потерь в магнитопроводе;

5) наличие потерь в обмотках.

10. В каком состоянии находится магнитопровод трансформатора в опыте короткого замыкания?

1) магнитопровод сильно насыщен  $(B > B_{HOM})$ ; 2) магнитопровод не насыщен ( $B < B_{\text{HOM}}$ ); 3) магнитопровод имеет индукцию  $B=0,1$  *Тл*; 4) магнитопровод имеет индукцию, соответствующую  $B_{\text{HOM}}$ ; 5) магнитопровод имеет индукцию *В=*1 *Тл*.

11. Как изменятся токи первичной обмотки при увеличении тока вторичной обмотки?

1) не изменятся; 2) уменьшатся; 3) уменьшится ток холостого хода;

4) увеличатся; 5) увеличится ток холостого хода.

12. При каком характере нагрузки трансформатора уменьшение тока нагрузки от номинального до нуля вызывает понижение напряжения вторичной обмотки?

1) при активном; 2) при активно-индуктивном;

3) при ёмкостном; 4) при активно-ёмкостном; 5) при любом.

13. Каковы причины изменения напряжения на вторичной обмотке трансформатора при увеличении тока нагрузки?

1) падение напряжения на внутреннем сопротивлении трансформатора;

2) потери в первичной обмотке трансформатора;

3) потери во вторичной обмотке трансформатора;

4) изменение степени насыщения магнитопровода;

5) ток холостого хода.

14. Почему в трансформаторе коэффициент мощности первичной обмотки всегда меньше коэффициента мощности вторичной обмотки?

1) потому, что трансформатор потребляет реактивную мощность для создания основного магнитного потока;

2) потому, что в трансформаторе имеют место потери электрической энергии;

3) разница объясняется различными параметрами первичной и вторичной обмоток;

4) из-за насыщения магнитопровода; 5) из-за неучета тока холостого хода.

50

15. Трансформатор имеет максимальный КПД при коэффициенте нагрузки  $k_{\text{HF}} = 1$ . Как изменится оптимальный  $k_{\text{HT,OPT}} = 1$ , если потери в меди трансформатора уменьшить в 2 раза?

1) 
$$
k_{\text{HF}} = 2
$$
; 2)  $k_{\text{HF}} = \sqrt{2}$ ; 3)  $k_{\text{HF}} = \frac{1}{\sqrt{2}}$ ; 4)  $k_{\text{HF}} = \frac{1}{2}$ ; 5)  $k_{\text{HF}} = 4$ .

16. Трансформатор имеет максимальный КПД при коэффициенте нагрузки  $k_{\text{HF}} = 1$ . Как изменится оптимальный  $k_{\text{HLOIT}}$ , если потери в меди увеличить в 2 раза?

1) 
$$
k_{\text{HT}} = 2
$$
; 2)  $k_{\text{HT}} = \sqrt{2}$ ; 3)  $k_{\text{HT}} = \frac{1}{\sqrt{2}}$ ; 4)  $k_{\text{HT}} = 0.5$ ; 5)  $k_{\text{HT}} = 1$ .

17. Каково соотношение между потерями в магнитопроводе трансформатора при номинальной нагрузке и в опыте короткого замыкания?

1)  $P_{\text{CT,HOM}} >> P_{\text{CT,K3}}$ ; 2)  $P_{\text{CT,HOM}} > P_{\text{CT,K3}}$ ; 3)  $P_{\text{CT,HOM}} = P_{\text{CT,K3}}$ ; 4)  $P_{\text{CT,HOM}} < P_{\text{CT,K3}}$ ; 5)  $P_{\text{CT,HOM}} \ll P_{\text{CT,K3}}$ .

18. Каково соотношение между потерями в меди трансформатора при номинальной нагрузке и в опыте к.з.?

1) 
$$
P_{\text{JILHOM}} >> P_{\text{JILK3}}
$$
; 2)  $P_{\text{JILHOM}} << P_{\text{JILK3}}$ ; 3)  $P_{\text{JILHOM}} = P_{\text{JILK3}}$ ; 4)  $P_{\text{JILHOM}} > P_{\text{JILK3}}$ ;  
5)  $P_{\text{JILHOM}} < P_{\text{JILK3}}$ .

19. Каково соотношение между потерями в магнитопроводе трансформатора при номинальной нагрузке и в опыте холостого хода?

1)  $P_{\text{CT,HOM}} >> P_{\text{CT,XX}}$ ; 2)  $P_{\text{CT,HOM}} << P_{\text{CT,XX}}$ ; 3)  $P_{\text{CT,HOM}} \approx P_{\text{CT,XX}}$ ; 4)  $P_{\text{CT,HOM}} > P_{\text{CT,XX}}$ ; 5)  $P_{\text{CT,HOM}} < P_{\text{CT,XX}}$ .

20. Трехфазный трансформатор имеет схему соединения обмоток Y/Y. При питании первичной обмотки от синусоидального источника напряжения во вторичной обмотке появляются высшие гармонии:

1) линейных проводах; 2) в нейтральном проводе; 3) в линейных напряжениях; 4) в фазных напряжениях; 5) в линейных и фазных напряжениях.

21. Чем ограничивается уравнительный ток двух параллельно работающих трансформаторов?

1) суммой полных сопротивлений первичных обмоток;

2) суммой активных сопротивлений вторичных обмоток;

3) суммой индуктивных сопротивлений короткого замыкания;

4) суммой полных сопротивлений короткого замыкания;

5) суммой активных сопротивлений короткого замыкания.

22. Напряжение короткого замыкания первого трансформатора больше, чем у второго, а номинальные мощности одинаковы. Как распределится ток нагрузки при включении их на параллельную работу?

1) первый будет нагружен больше второго;

2) второй будет нагружен больше;

3) оба трансформатора будут работать в режиме холостого хода;

4) оба трансформатора будут работать в режиме к.з.;

5) оба трансформатора будут нагружены одинаково.

23. Два трехфазных трансформатора с номинальной нагрузкой, имеющие схемы и группы соединения Y/Y-0 и Y/Y-2, ошибочно включили на параллельную работу. Как изменится ток через трансформаторы, если  $u_{K1} = u_{K2} = 10\%$ ?

1) ток первого – возрастет, а второго – снизится;

2) токи обоих трансформаторов возрастут;

3) токи обоих трансформаторов снизятся;

4) ток первого – снизится, а второго – возрастет;

5) токи обоих трансформаторов не изменятся.

24. Укажите самое неудачное сочетание групп двух трансформаторов при их включении на параллельную работу:

1) 11 и 11 группы; 2) 0 и 0 группы; 3) 0 и 11 группы; 4) 11 и 1 группы;

5) 11 и 5 группы.

25. Какие группы соединения могу быть получены при одинаковой схеме соединения трехфазных обмоток ВН и НН трансформаторов?

1) только 11 группа; 2) только 0 группа; 3) четные группы;

4) нечетные группы; 5) группы 11 и 0.

26. Как изменится ток холостого хода трансформатора, если число витков первичной обмотки увеличить в 2 раза (насыщением пренебречь)?

1) не изменится; 2) уменьшится в 2 раза; 3) увеличится в 2 раза;

4) уменьшится в 4 раза; 5) увеличится в  $\sqrt{2}$  раз.

27. Как изменится ток холостого хода реального трансформатора, если число витков первичной обмотки уменьшить в 2 раза? (учесть насыщение).

1) уменьшится в 2 раза; 2) увеличится в 2 раза; 3) увеличится в  $\sqrt{2}$ ;

4) увеличится более чем в 4 раза; 5) уменьшится более чем 4 раза.

28. Трансформатор работает в режиме холостого хода. Как изменятся потери в магнитопроводе, если вторичную обмотку замкнуть накоротко?

1) потери станут близки к нулю; 2) потери уменьшатся примерно в  $\sqrt{2}$ ;

3) потери уменьшатся в 2 раза; 4) потери не изменятся;

5) потери уменьшатся примерно в 4 раза.

29. Как изменится ток холостого хода мощного трансформатора, если его включить в сеть постоянного тока на номинальное напряжение?

1) не изменится; 2) значительно возрастет; 3) увеличится в  $\sqrt{2}$  раз;

4) уменьшится до нуля: 5) уменьшится в  $\sqrt{2}$  раз.

30. Как изменится угол магнитных потерь δ в трансформаторе, если в магнитопроводе создать воздушный зазор 2 мм?

1) увеличится незначительно; 2) уменьшится; 3) увеличится значительно;

53

4) не изменится; 5) станет равным нулю.

31. Трансформатор работает в режиме холостого хода при номинальных напряжении и частоте. Как изменятся потери в стали, если частота приложенного напряжения возрастет на 5…10%?

1) потери возрастут; 2) потери не изменятся; 3) потери уменьшатся;

4) потери значительно возрастут; 5) потери значительно уменьшатся.

32. Какое влияние на ток холостого хода трансформатора окажет замена магнитопровода из электротехнической стали на магнитопровод из конструкционной стали того же сечения?

1) ток не изменится; 2) ток изменится; 3) ток возрастет;

4) ток значительно возрастет; 5) ток значительно уменьшится.

33. Какое влияние на ток холостого хода трансформатора окажет замена магнитопровода из электротехнической стали на магнитопровод их дерева?

1) ток не изменится; 2) ток уменьшится; 3) ток возрастет;

4) ток значительно возрастет; 5) ток значительно уменьшится.

34. Какое влияние на напряжение вторичной обмотки окажет удаление из трансформатора стального сердечника?

1) напряжение не изменится; 2) напряжение незначительно уменьшится;

3) напряжение значительно уменьшится; 4) напряжение незначительно возрастет; 5) напряжение значительно возрастет.

35. Как изменится коэффициент мощности трансформатора в режиме холостого хода cosφo, если электротехническую сталь магнитопровода заменить конструкционной сталью такого же сечения?

1) увеличится незначительно; 2) увеличится значительно; 3) не изменится;

4) уменьшится незначительно; 5) уменьшится значительно.

36. Как изменится угол магнитных потерь  $\delta$  при замене шихтованного магнитопровода из электротехнический стали на шихтованный магнитопровод, изготовленный из конструкционной стали?

1) увеличится незначительно; 2) увеличится значительно;

3) уменьшится незначительно; 4) уменьшится значительно; 5) не изменится.

37. Как изменится угол магнитных потерь δ при замене шихтованного магнитопровода на массивный из того же материала?

1) не изменится; 2) увеличится незначительно; 3) увеличится значительно;

4) уменьшится незначительно; 5) уменьшится значительно.

38. При увеличении потоков рассеяния на 10% в трансформаторе ток короткого замыкания за трансформатором:

1) увеличится на 10 %; 2) уменьшится; 3) не изменится;

4) увеличится значительно; 5) уменьшится до нуля.

39. Трансформатор работает на активную нагрузку. Как изменится коэффициент мощности первичной обмотки, если ток нагрузки уменьшить до нуля?

1) увеличится незначительно; 2) увеличится значительно;

3) уменьшится незначительно; 4) уменьшится значительно; 5) не изменится.

40. В каком случае трансформатор сильнее нагревается?

1) в опыте холостого хода при  $U_1 = U_{1HOM}$ ; 2) в опыте к.з. при  $I_1 = I_{1HOM}$ ;

3) в номинальном режиме; 4) при работе на активную нагрузку;

5) при работе на активно – индуктивную нагрузку.

# **СПИСОК ЛИТЕРАТУРЫ**

1. Тихомиров П.М. Расчет трансформаторов: Учебное пособие для вузов. – 5-е изд. – М.: Энергоатомиздат, 1986. – 528 с.

2. Попов Д.А., Руднев В.Н. Электрические машины: – Задание на курсовой проект. – М.: Изд-во ВЗИИТа, 1987.- 36 с.

3.Электротехнический справочник: В 3-х т.: Т.2. Электротехнические устройства/ Под общ. ред. В.Г. Герасимова, П.Г. Грудинского и др. – 6-е изд. (и более поздние издания). – М.: Энергоатомиздат, 1981. – 640 с.

4. Гончарук А.И. Расчет и конструирование трансформаторов. -М.: Энергоатомиздат, 1990. – 256 с.

5. Кацман М.М. Расчет и конструирование электрических машин. - М.: Энергоатомиздат, 1984. – 350 с.

6. ГОСТ 11677-85 Трансформаторы силовые. Общие технические условия.- М.: Изд-во стандартов, 1988. – 53 с.

7. Расчет трехфазного сухого силового трансформатора: Методические указания к выполнению курсовой работы по курсу «Электромеханика» для студентов специальности 140211 «Электроснабжение» очной и заочной форм обучения /Сост. В.Я. Иванов. – Курган: Изд-во КГУ, 2005. – 61 с.

8. Проектирование электрических машин /Под ред. И.П. Копылова. – М.: Высшая школа, 2000. – 495 с.

9. Силовые трансформаторы: Методические указания к выполнению курсового проекта по курсу «Электромеханика» для студентов специальности 140211 «Электроснабжение» /Сост. С.Г. Филимонов. – Кемерово: Изд-во КузГТУ, 2006. – 19 с.

10. Игнатович В.М., Усачева Т.В. Расчет активной части и оценка эксплуатационных свойств силового трансформатора: Учебное пособие.– Томск: Изд-во ТПУ, 2011. – 84 с.

# **ПРИЛОЖЕНИЯ**

# **Приложение 1**

*Форма заполнения титульного листа записки*

# МИНИСТЕРСТВО ОБРАЗОВАНИЯ И НАУКИ РОССИЙСКОЙ ФЕДЕРАЦИИ

# КУРГАНСКИЙ ГОСУДАРСТВЕННЫЙ УНИВЕРСИТЕТ

Кафедра энергетики и технологии металлов

*Расчет трехфазного сухого силового трансформатора* (тема)

# КУРСОВАЯ РАБОТА

#### расчетно-пояснительная записка

# Вариант №

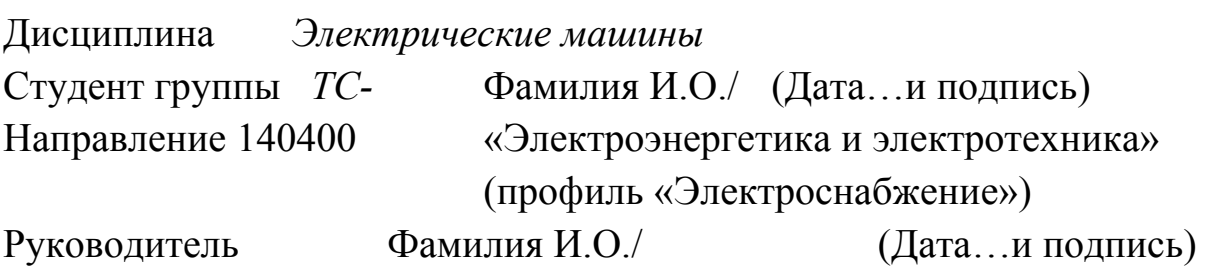

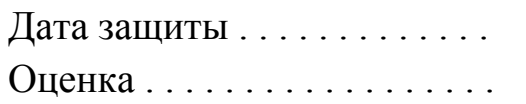

Курган 201 г.

## **ОПРЕДЕЛЕНИЕ И ОБОЗНАЧЕНИЕ ВЕЛИЧИН**

*а*1 – ширина обмотки НН (ближней к стержню);

*а*2 – ширина обмотки ВН (дальней от стержня);

*а*12 – ширина канала между обмотками ВН и НН;

3  $_{1} + u_{2}$ 12  $a_1 + a$  $a_p = a_{12} + \frac{a_1 + a_2}{2}$  - ширина приведенного канала рассеяния;

 $a_{\kappa_1}$ ;  $a_{\kappa_2}$  - ширина вентиляционного канала обмоток НН и ВН;

*В*с – амплитуда индукции в магнитопроводе;

 $c$  – число стержней (равно числу фаз, то есть  $c = 3$ );

 *d* – диаметр стержня магнитопровода;

 $d_1$  – диаметр провода НН (или  $d_{\text{np1}}$ );

 $d_2$  – диаметр провода обмотки ВН (или  $d_{\text{np2}}$ );

$$
D_{cp} = \frac{D'_1 + D''_2}{2}
$$
 - средний диаметр обмоток,  $D_{cp} = D_{12}$ ;

 $D_1 = D_{\text{cpl}} - \text{средний диаметр обмотки HH;}$ 

 $D'_{1}$ ;  $D''_{1}$  – внутренний и наружный диаметры обмотки НН;

 $D_2 = D_{cp2} -$ средний диаметр обмотки ВН;

 $D'_2$ ;  $D''_2$  – внутренний и наружный диаметр обмотки ВН;

 $\ell$  $\beta = \frac{\pi D_{12}}{4}$  – отношение средней длины окружности обмоток (длины витка) к

высоте обмотки;

*а*22 – расстояние между обмотками соседних фаз;

 $a_{01}$  – расстояние от обмотки НН до стержня;

ф фс  $3 - \frac{1}{\Pi}$ *П*  $K_3 = \frac{H_{\phi c}}{H}$  – коэффициент заполнения площади ступенчатой фигуры в зави-

симости от толщины пластин и изоляции (0,96÷0,98), рекомендуется 0,965;

ф фс *П П Kкр* = – коэффициент заполнения площади круга;

 $K_c = K_{\kappa p} \cdot K_3$  – общий коэффициент заполнения сталью площади круга;  $\Pi_{\rm ox}$  – площадь поперечного сечения окна, заполняемого обмотками;  $\ell$  – ллина обмотки ВН и НН:

 $\ell_o$  – расстояние от торца обмотки до ярма;

 $K_{P}$  – коэффициент Роговского (приведение идеального поля рассеяния к реальному), выбрать в пределах от 0,93 до 0,97 (рекомендуется 0,95);

 $\Pi_1$  - площадь сечения витка обмотки НН, то есть всех проводов, составляющих виток обмотки;

 $\Pi_2$  - площадь сечения витка обмотки ВН, то есть всех проводов, составляющих виток обмотки;

 $\Pi_{\text{np1}}, \Pi_{\text{np2}}$  – площадь сечения отдельного провода обмотки НН или ВН;  $K_{\text{yc,a}}$  – коэффициент усилия ярма (1,01÷1,05), обусловлен увеличением площади ярма для выравнивания магнитной индукции;

 $\Pi_{\rm c}$  – активное сечение стержня  $(\Pi_{\rm c} = \Pi_{\rm \varphi c} \cdot K_3)$ ;

 $\Pi_{\phi c}$  – площадь ступенчатой фигуры магнитопровода (площадь стали вместе с изоляцией);

 $\Pi_{\phi} = \frac{\pi d^2}{4}$  – площадь круга с диаметром d (стержень);

 $\delta_{01}$ ;  $\delta_{12}$ ;  $\delta_{22}$  - толщина изоляции, размещенной в изоляционных промежутках;

 $\ell_{n1}$ ;  $\ell_{n2}$  – размер, на который изоляция катушки (диэлектрик) выступает за край катушки;

 $K_{\mu} = \frac{P_{\text{M. OCH.}}}{P_{\nu}}$  – коэффициент добавочных потерь в элементах конструкции

 $(K_{\text{II}} < 1)$ , зависит от мощности;

К<sub>доб</sub> - коэффициент добавочных потерь, вызванных эффектом вытеснения тока, то есть увеличением сопротивления на переменном токе по сравнению с постоянным (рекомендуется  $K_{\text{no6}} \leq 1,05$ );

 $q[B_T/m^2]$  - тепловая нагрузка, то есть удельное тепловыделение на поверхности обмоток (плотность теплового потока);

*K*зп – коэффициент закрытия поверхности, учитывает перекрытие части охлаждающей поверхности рейками (6,8 или 10 шт.);

 $a_{K1}$  – ширина охлаждающего канала обмотки НН;

 $a_{K2}$  – ширина охлаждающего канала обмотки ВН;

 $w_1 = w_{HH}$  – число витков обмотки НН;

 $w_2 = w_{BH}$  – число витков обмотки ВН;

 $\rho_{\text{M}}$ ,  $\rho_{\text{a}\text{n}}$  – удельное сопротивление меди и алюминия;

 $h_{pHH}$  – ширина распорной рейки обмотки НН;

 $h_{\text{p BH}}$  – ширина распорной рейки обмотки ВН;

*т* – число фаз;

*n*в1; *n*в2 – число отдельных проводов в витке обмотки НН или ВН;

*N*сл1; *N*сл2 – число слоев обмотки НН или ВН;

*а×b* – размеры сечения прямоугольного провода (приложение П5).

## **ПРИМЕР РАСЧЕТА ТРАНСФОРМАТОРА**

#### 1. Задано:

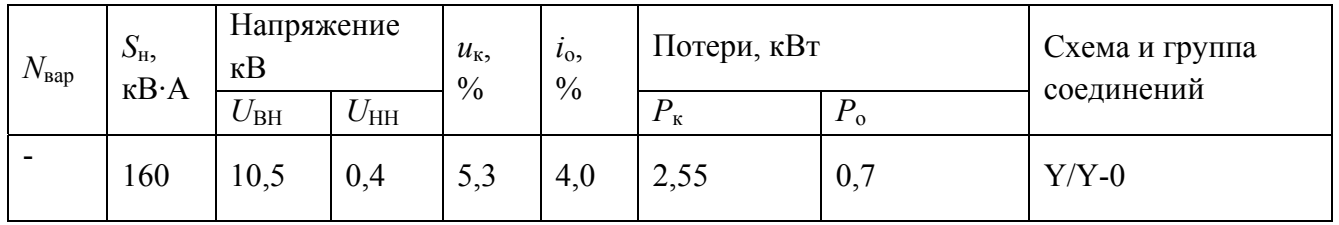

Выбраны параметры (предварительно, п. 6.1):

– толщина и марка стали: 0,3 мм и 3404;

– материал обмоток: медь;

– технология изготовления пластин: отжиг после резки, без снятия заусенцев;

– форма ярма: ступенчатая;

– плотность тока обмоток: ВН – до 2,7 А/мм<sup>2</sup>; НН – до 2,7 А/мм<sup>2</sup>;

– конструкция катушек НН: цилиндрическая двухслойная;

– конструкция катушек ВН: цилиндрическая многослойная;

– индукция  $B_c$  (амплитуда) в стержне: 1,5 Тл;

– класс нагревостойкости изоляции: В (допустимое превышение температуры 60˚С);

– расчетная температура: 75˚С.

2. Электрические параметры (п. 7.1).

2.1. Мощность на 1 стержень:  $S_1' = \frac{S_H}{S} = \frac{100}{S} = 53.3$  кВ $\cdot$ А 3 160  $y_1 = \frac{1}{3}$  $S_1' = \frac{S_n}{S_1} = \frac{160}{S_2} = 53.3$  kB·A.

2.2. Фазные напряжения и токи обмоток:

 $U_{\phi,H,1} = 0.23$  kB;  $I_{\phi,H,1} = 231$  A;

 $U_{\text{d,H,2}} = 6.06 \text{ kB}; I_{\text{d,H,2}} = 8.8 \text{ A}.$ 

2.3. Напряжение короткого замыкания:

$$
u_{\text{Ka}} = \frac{100 \cdot 2,55}{160} = 1,59\% \ ; \ u_{\text{Kp}} = \sqrt{u_{\text{K}}^2 - u_{\text{Ka}}^2} = 5,06\% \ .
$$

3. Выбор изоляции (размеры в м) согласно [1]:

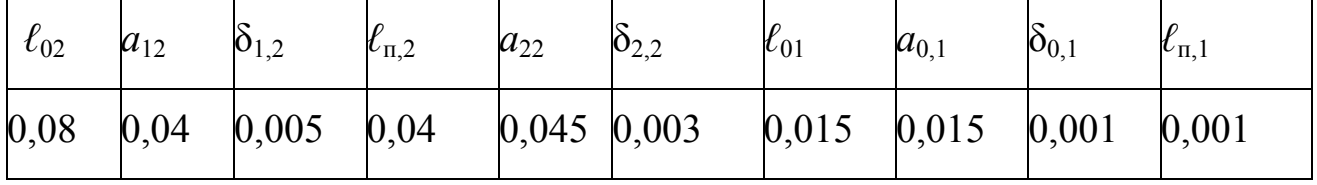

- 4. Определение основных размеров трансформатора (п. 7.3.2).
	- а) определение диаметра d стержня:

$$
d = d' = 0,507 \sqrt[4]{\beta} \cdot \sqrt[4]{\frac{S' \cdot a_p \cdot K_p}{f \cdot u_{\kappa p} \cdot B_c^2 \cdot K_c^2}},
$$

где  $\beta = 2,2$  (табл. 5);  $S' = 160/3 = 53.3 \text{ kB} \cdot \text{A};$ 

Примем  $K_c = 0$ , 9 (из табл. 5);

$$
a_{\rm p} = a_{12} + \frac{a_1 + a_2}{3},
$$

где  $a_{1,2} = 40$ мм = 0,04м (из табл. 3 для  $U_{BH}$ =10 кВ);

$$
\frac{a_1 + a_2}{3} = K\sqrt{S'} \cdot 10^{-2}; K = 0, 57 \text{ (таблица 5);}
$$

$$
a' = \frac{a_1 + a_2}{3} = 0.57\sqrt[4]{53.3} \cdot 10^{-2} = 0.57 \cdot 2.7 \cdot 10^{-2} = 0.0154 \text{ m};
$$

тогда

$$
a_p = 0.04 + 0.0154 = 0.0554m
$$
;

 $K_P = 0.95 -$ коэффициент Роговского;

Тогда получим по [1]

$$
d' = 0,507\sqrt[4]{2,2} \cdot \sqrt[4]{\frac{53,3 \cdot 0,0554 \cdot 0,95}{50 \cdot 5,0 \cdot (1,5)^2 \cdot (0,9)^2}} = 0,173 \text{ M}.
$$

Округлим значение  $d''$  до 0, 17 и найдем уточненное значение  $\beta$ :

$$
\beta = \beta' \left(\frac{d}{d''}\right)^4 = 2, 2\left(\frac{0,17}{0,173}\right)^4 = 2,05;
$$

б) определение среднего диаметра витка  $D_{1,2}$  и среднего диаметра обмоток НН и ВН (D ср1 и D ср2):

$$
D_{12}=D'_{12}=d+2a_{01}+a_{12}+2,2a'=0,17+2.0,015+0,04+2,2.0,0154=0,273 \text{ m};
$$
  
\n
$$
D_{cpl}=D_{12}-a_{12}-1,1a'=0,273-(0,04+0,017)=0,216 \text{ m};
$$
  
\n
$$
D_{cpl}=D_{12}+a_{12}+1,1a'=0,273+0,057=0,33 \text{ m};
$$

в) определение (предварительно) высоты обмоток НН и ВН:

$$
\ell' = \frac{\pi D'_{12}}{\beta} = \frac{3,14 \cdot 0,273}{2,05} = 0,418
$$
 M;

г) определяем активное сечение стержня (предварительно):

$$
\Pi'c = K_c \cdot \frac{\pi d^2}{4} = 0.9 \frac{3.14 \cdot 0.17^2}{4} = 2.04 \cdot 10^{-2} \, \text{m}^2.
$$

5. Предварительный расчет обмоток (п. 7.4):

а) определяем ЭДС витка

 $E'_{\rm B} = 4,44 \cdot f \cdot \Pi'_{\rm C} \cdot B_{\rm C} = 4,44 \cdot 50 \cdot 2,04 \cdot 10^2 \cdot 1,5 = 6,79$  B.

Проверяем соответствие величины  $u_{kp}$  заданному значению 5,06%

$$
u_{\rm KP} = \frac{7,92 \cdot f \cdot S' \cdot a_{\rm p} \cdot K_{\rm p} \cdot \beta}{E_{\rm B}^2 \cdot 10} = \frac{7,92 \cdot 50 \cdot 53,3 \cdot 0,0554 \cdot 0,95 \cdot 2,05}{6,79^2 \cdot 10} = 4,93\%.
$$

Следовательно, расчет можно продолжить;

б) определяем число витков обмотки НН

$$
w_1 = \frac{230}{6,79} = 33,87
$$

округляем его до 34 ( $w_1$  = 34) и после этого корректируем ЭДС витка

$$
E_{\rm B} = \frac{230}{34} = 6,76B.
$$

Определяем число витков обмотки ВН

$$
w_2 = \frac{6060}{6,76} = 896.
$$

в) разделим заданные потери  $P_{K}$  между обмотками, что обеспечит примерно равную плотность тока в них:

$$
P_{\text{K1}} = P_{\text{K}} \cdot \frac{D_{\text{cpl}}}{D_{\text{cpl}} + D_{\text{cpl}}} = 2550 \cdot \frac{0,216}{0,216 + 0,33} = 1009 \text{ Br},
$$
  

$$
P_{\text{K2}} = P_{\text{K}} - P_{\text{K1}} = 2550 - 1009 = 1541 \text{ Br}.
$$

Площадь сечения провода обмоток НН и ВН (предварительно):

$$
\Pi_1 = \Pi_1' = \frac{3 \cdot 231^2 \cdot 2135 \cdot 10^{-9} \cdot 314 \cdot 0216 \cdot 34}{1009} = 78.1 \text{ mm}^2;
$$
  

$$
\Pi_2 = \Pi_2' = \frac{3 \cdot 8.8^2 \cdot 2135 \cdot 10^{-9} \cdot 314 \cdot 033 \cdot 896}{1541} = 2.98 \text{ mm}^2,
$$

где  $\rho_t = 21,35 \cdot 10^{-9}$  Ом/м – удельное сопротивление материала обмоток (медь) (табл. 8).

В результате получим плотности тока в обмотках НН и ВН:

$$
j_1 = \frac{231}{78,1} = 2,96 \text{ A/mm}^2
$$
;  $j_2 = 2,95 \text{ A/mm}^2$ ;

г) видим, что плотность тока превышает допустимую, следовательно, расчет нужно повторить от п. 7.3.2, уменьшив величину диаметра стержня д до следующего нормализованного значения.

Выбираем  $d = 0.16$  м и корректируем средние диаметры согласно п.  $7.3.4:$ 

$$
D_{12} = 0,16 + 2 \cdot 0,015 + 0,04 + 2,2 \cdot 0,0154 = 0,264 \text{ m}
$$
  
\n
$$
D_{cp 1} = 0,264 - 0,04 - 1,1 \cdot 0,0154 = 0,207 \text{ m}
$$
  
\n
$$
D_{cp 2} = 0,264 + 0,04 + 1,1 \cdot 0,0154 = 0,32 \text{ m}
$$

Корректируем коэффициент  $\beta$ :

$$
\beta = \beta' \left(\frac{d}{d'}\right)^4 = 2,05 \left(\frac{0,16}{0,17}\right)^4 = 1,61.
$$

Видно, что трансформатор стал более вытянутым.

Определяем длину обмоток

$$
\ell = \frac{\pi D_{12}}{\beta} = \frac{3,14 \cdot 0,264}{1,61} = 0,515 \text{ m}.
$$

Находим сечение стержня трансформатора

$$
\Pi_{\rm C} = K_{\rm C} \cdot \frac{\pi d^2}{4} = 0.9 \cdot \frac{\pi \cdot 0.16^2}{4} = 1.8 \cdot 10^{-2} \, \text{m}^2.
$$

Снова корректируем ЭДС витка

$$
E'_{\rm B} = 4,44.50 \cdot 1,8.1,5.10^{-2} = 5,99
$$
 B.

Она стала меньше, тогда число витков обмотки НН изменится:

$$
w_1 = \frac{230}{5,99} = 38,4,
$$

округляем значение до 40 ( $w_1$  = 40).

Снова корректируем ЭДС витка и число витков обмотки ВН, получим

$$
E_{\rm B} = \frac{230}{40} = 5,75 \,\text{B}; \ w_2 = \frac{6060}{5,75} = 1054.
$$

Проверяем напряжение к.з.

$$
u_{\rm kp} = \frac{7,92 \cdot 50 \cdot 53,3 \cdot 0,0554 \cdot 0,95 \cdot 1,61}{(5,75)^2 \cdot 10} = 5,4\%
$$

Это значение гораздо больше заданного (5,06), поэтому для точного соответствия уменьшим коэффициент  $\beta$  в необходимой пропорции:

$$
\beta = \beta' \left( \frac{u_{\rm kp}}{u'_{\rm kp}} \right) = 1,6 \left( \frac{5,06}{5,4} \right) = 1,5.
$$

Уточняем для полученного значения В длину обмоток НН и ВН:

$$
l = \frac{\pi D_{12}}{\beta} = \frac{3,14 \cdot 0,264}{1,5} = 0,55 \text{ M}.
$$

Снова найдем сечение проводов, проверяя плотность тока обмоток

$$
\Pi_1 = \frac{3 \cdot 231^2 \cdot 2135 \cdot 314 \cdot 0207 \cdot 40}{1009 \cdot 10^9} = 88,1 \text{ mm}^2;
$$

$$
\Pi_2 = \frac{3 \cdot (8.8)^2 \cdot 2135 \cdot 314 \cdot 032 \cdot 1054}{1541 \cdot 10^9} = 3,4 \text{ mm}^2.
$$

Отсюда плотность тока обмотки НН:

$$
j_1 = \frac{231}{88,1} = 2,62 \text{ A/mm}^2.
$$

Аналогично для обмотки ВН:

$$
j_2 = \frac{8.8}{3.4} = 2.58
$$
 A/mm<sup>2</sup>,

что меньше допустимой величины, то есть расчет можно продолжить;

д) выбираем число реек в количестве 8 шт. (табл. 5).

Определяем ширину рейки для обмотки НН  $h_{\text{pHH}} = 0.15 \cdot \pi \cdot D_{\text{cn1}} / 8 = \frac{0.13 \times 10^{-3} \text{ J}}{8 \times 10^{-3} \text{ s}} \approx 13 \text{ M}$ 8  $D_{\text{pHH}} = 0.15 \cdot \pi \cdot D_{\text{cp1}} / 8 = \frac{0.15 \cdot 3.14 \cdot 0.207}{8} \approx 13$  MM. Определяем ширину рейки для обмотки ВН  $h_{\text{nBH}} = 0.15 \cdot \pi \cdot D_{\text{cm2}} / 8 = \frac{0.15 \cdot 0.14 \cdot 0.022}{8} = 17$  MM 8  $D_{\text{pBH}} = 0.15 \cdot \pi \cdot D_{\text{cp2}} / 8 = \frac{0.15 \cdot 3.14 \cdot 0.32}{8} = 17$  MM.

6. Расчет обмоток (п. 7.5):

а) определяем фактическую ширину охлаждающих каналов для обмоток НН и ВН (выбраны из условий изоляции согласно табл. 3 и 4):

$$
a_{K1} = \frac{a_{01} + a_{12}}{2} = \frac{0.015 + 0.04}{2} = 0.0275 \text{ m} > 15 \text{ mm};
$$
  

$$
a_{K2} = a_{12} = 0.04 \text{ m} > 15 \text{ mm},
$$

то есть можно выбрать из таблицы 6 значение (при классе нагревостойкости изоляции В) *q* = 380 Вт/мм 2 для канала 15 мм (1-я строка);

б) определяем фактическую плотность теплового потока обмоток:

$$
q_{HH} = 21,35 \cdot 10^{-9} \frac{40 \cdot (231)^2}{2 \cdot 0,55 \cdot 88,1 \cdot 10^{-6} \cdot 0,85 \cdot 0,96} = 583 \text{ Br/m}^2;
$$
  

$$
q_{BH} = 21,35 \cdot \frac{1054 \cdot (8,8)^2 \cdot 10^{-9}}{2 \cdot 0,55 \cdot 3,4 \cdot 10^{-6} \cdot 0,85 \cdot 0,96} = 577 \text{ Br/m}^2.
$$

Согласно [1] норма плотности теплового потока составляет  $380B\text{T/m}^2$ (для обеих обмоток). Видим, что эти нормы превышены, поэтому необходимо введение охлаждающих каналов, причем для обмотки ВН достаточно ширины канала 10 мм и 10 мм – для обмотки НН.

При этом допустимая плотность теплового потока составит:

- для обмотки НН: 380+300=680>583 Вт/м<sup>2</sup>;
- для обмотки ВН: 380+300=680>577 Вт/м<sup>2</sup>.

7. Выполним расчет обмотки низшего напряжения (п. 8.1), исходные данные для расчета следующие:

 $w_1 = 40$ ;  $D_{\text{cpl}} = 0.207$  m;  $D_{12} = 0.264$  m;  $\ell = 0.55$  m;  $\Pi_1 = 88.1$  mm<sup>2</sup>;  $a_{\text{k1}} = 10$ мм.

Остальные размеры взять в п.3 методики расчета. Находим число витков в слое обмотки НН

$$
w_{\text{c}n1} = \frac{w_1}{2} = \frac{40}{2} = 20.
$$

Определяем высоту одного витка

$$
h_{\rm B1} = \frac{\ell}{w_{\rm c,1} + 1} = \frac{0.55}{21} = 26.1 \quad M.
$$

Перебираем варианты числа параллельных проводов с толщиной изоляции 0,5 мм на две стороны и при намотке плашмя:

- сначала берём один провод и, анализируя по табл. П5 её данные, видим, что в ней нет нужного размера провода;

- затем берём два провода в параллель: сечение одного из них составляет  $\frac{0,1}{2}$  =  $\frac{88,1}{2}$  = 44 мм<sup>2</sup>, при этом ширина его будет

$$
b = \frac{26,1-0,5\cdot 2}{2} = 12,5 \text{ mm}.
$$

В табл. П5 по значению ширины *b* отыскиваем наиболее близкий размер: 3,55×12,5 мм (сечение 43,8 мм<sup>2</sup>).

Записываем выбранный провод

$$
\Pi E-2 \times \frac{3,55 \times 12,50}{4,1 \times 13,0} \times 43,8 \text{ mm}^2.
$$

Уточняем значения *ℓ<sup>1</sup>* и *П1:*  $l_1 = 13,1 \times 2 \times 21 = 0,545$ м,  $\Pi_l$ =2×43,8=87,6 мм<sup>2</sup>.

Таким образом, обмотка НН должна быть намотана на цилиндрическую оправку диаметром  $d+a_{01}=0,16+0,04=0,2$  м в два слоя, между слоями помещаются 8 планок толщиной 10 мм размерами 0,56×0,013 м (560×13 мм), число витков в каждом слое 20, намотка ведется двумя параллельными проводами плашмя. Для закрепления витков обмотка промазывается бакелитовым лаком и просушивается.

Определяем остальные размеры обмотки НН:

 $a_1 = 2a' + a_{\text{k1}} = 2 \cdot 4,1 + 10 = 18,2 \text{ mm};$  $D_1' = d + 2a_{01} = 0,16 + 2(0,015) = 0,19$  м – внутренний диаметр обмотки НН;  $D_1'' = D_1' + a_1 = 0,19 + 0,0182 = 0,208$  м - наружный диаметр обмотки НН;

 $D_{\text{cpl}} = 0.5(0.19 + 0.208) = 0.2 \text{ m}.$ 

Определяем массу обмотки без изоляции

 $m_{01} = 8900 \cdot 87,6(3 \cdot 3.14 \cdot 0.2 \cdot 40 + 7.5 \cdot 0.55)/10^6 = 61.96$  KT.

Определяем массу обмотки с изоляцией

 $m_{\text{m01}} = m_{01} \cdot K_{\text{W3}} = 61,96 \cdot 1,02 = 63,2 \text{ K}$ 

8. Расчет обмотки высшего напряжения (п. 9.2.).

Исходные данные для расчета:

 $a_{K2}$  = 10 мм;  $w_2$  = 1054;  $D_{cpBH}$  = 0,32м;  $D_{12}$  = 0,264 м;  $\ell = l_2$  = 0,55 м;  $\Pi_1 = 3.4$   $\text{mm}^2$ ;  $E_B = 5.75$  B.

Остальные размеры берутся из п. 3 методики расчета.

Порядок расчета:

а) определяем число витков на отводах обмотки ВН:

1-й (конец обмотки)  $w_{2max} = 1.05 \cdot w_2 = 1107$  витков;

2-й (+2, 5%)  $w_2 = 1,025 \cdot w_2 = 1080$  витков;

3-
$$
\check{m}
$$
 (нормa)  $w_2 = 1054;$ 

4-й (-2, 5%)  $w_2 = 0$ , 975· $w_2 = 1028$  витков;

5-й ( $-5\%$ )  $w_{2,\text{min}} = 0$ , 95 $\cdot w_{2} = 1001$  виток;

б) выбираем размер провода из табл. П6 (размер изоляции на обе стороны 0,4 мм). Выбираем диаметр провода  $d_2 = 2,12$  мм сечением 3,53 мм<sup>2</sup>.

Число слоев обмотки ВН ориентировочно

5,07 550  $v_{\text{cn2}} = \frac{(2,12+0,4)\cdot w_{\text{2,max}}}{\ell} = \frac{2,52\cdot 1107}{550} =$  $n'_{\text{C}} = \frac{(2.12 \pm 0.4)^{2} \text{W2} \text{max}}{2.58 \text{W2}} = \frac{2.32 \pm 1.10^7}{258 \text{W2}} = 5.07$ 

округляем *п*<sub>сл</sub> в большую сторону, до 6.

Оставляем витки с отводами в наружном слое, то есть

 $1107 - 1001 = 106$  витков.

Остальные 1001 виток распределяем на 5 слоев, примерно по 200 витков в слое.

Длина обмотки ВН при этих условиях составит

 $\ell'_2 = (2,12 + 0,4)(w'_{c,12} + 1) = 2,52 \cdot 201 = 0,506$  M.

В соответствии с рекомендациями п. 9.2 разбиваем обмотку на 2 катушки по 2 и 4 слоя с каналом 10 мм между ними;

в) определяем рабочее напряжение двух слоев (межслойное):

 $U_{\text{MCI}} = 2w_{\text{CII}} \cdot E_{\text{B}} = 2 \cdot 200 \cdot 5{,}75 = 2300 \text{ B},$ 

то есть в соответствии с п. 7.2.4 необходимо между слоями наматывать по 4 слоя лакоткани:

- между слоями 1 и 2;
- между слоями 3 и 4;
- между слоями 4 и 5;
- между слоями 5 и 6, итого 16 слоев толщиной 0,15 мм;

г) определяем размеры обмотки ВН:

 $D_2' = D_1'' + a_{12} = 0,207 + 0,04 = 0,247$  м – внутренний диаметр,  $a_2 = d_2 \cdot N_{\text{c} \cdot \text{m} \cdot 2} + \Delta_{\text{max}} \cdot N_{\text{max}} + a_{\text{k} \cdot 2} = 2{,}52 \cdot 6 + 0{,}15 \cdot 16 + 10 = 25{,}4 \text{ mm};$ 

 $D''_2 = D'_2 + 2a_2 = 0,247 + 2 \cdot 0,0254 \approx 0,3$  M;  $D_{\rm cp2} = 0.5(D'_2 + D''_2) = 0.5(0.247 + 0.3) \approx 0.274$  M;

д) определяем массу металла обмотки ВН без изоляции  $m_{02} = \gamma_{\text{np}} \cdot \Pi_2 (c \cdot \pi \cdot D_{\text{cp2}} w_{2\text{max}} + 7.5 \ell) =$ .  $=8900 \cdot 3,53(3 \cdot 3,14 \cdot 0,2174 \cdot 1107 + 7,5 \cdot 0,55) = 89.9$  KT

9. Расчет параметров короткого замыкания

Порядок расчета:

а) определяем потери в обмотке НН (соединение звездой):

$$
P_{\text{kHH}} = 21,35 \cdot \frac{(231)^2}{87,6} [3,14 \cdot 3 \cdot 0,2 \cdot 40 + 7,5 \cdot 0,55] \cdot 10^{-3} \cdot 1,05 = 1085 \text{ Br};
$$

б) определение потерь в обмотке ВН (соединение звездой):

$$
P_{\text{rBH}} = 21,35 \cdot \frac{(8,8)^2}{3,53} [3 \cdot 3,14 \cdot 0,274 \cdot 1054 + 7,5 \cdot 0,55] \cdot 1,05 \cdot 10^{-3} = 1340 \text{ Br.}
$$

Общие потери в обмотках и отводах

 $P_{K} = 1085 + 1340 = 2425$  Br.

Проверяем соотношение потерь в обмотках НН и ВН:

$$
\frac{P_{\text{KH}}}{P_{\text{KHH}} + P_{\text{KBH}}} = \frac{1085}{2425} = 0,448
$$

в) определяем напряжения  $u_K$ 

$$
u_{K} = \sqrt{u_{Ka}^{2} + u_{Kp}^{2}};
$$
  
\n
$$
u_{Ka} = 100 \frac{P_{K}}{S_{H}} = 100 \cdot \frac{2,425}{160} = 1,51\%;
$$
  
\n
$$
u_{Kp} = \frac{7,92 \cdot 50 \cdot 53,3 \cdot 0,0545 \cdot 1,5 \cdot 0,95}{(5,75)^{2} \cdot 10} = 4,95\%;
$$
  
\n
$$
u_{K} = \sqrt{(4,95)^{2} + (1,51)^{2}} = 5,175\%;
$$

$$
\text{где уточненное значение } a_{\text{p}} = a_{12} + \frac{a_1 + a_2}{3} = 0.04 + \frac{0.0182 + 0.0254}{3} = 0.0545 \text{ M}.
$$

10. Определение размеров магнитной системы и параметров холостого хода (п. 11.1)

Исходные данные для расчета:

 $D''_2 = 0.3$  *M*;  $a_{22} = 0.045$  *M*;  $\ell_{02} = 0.08$  *M*;  $\ell = 0.55$  *M*.

 $a_{cr1} = d \times 0.96 = 0.154$  м (ширина пакета 1-й ступени согласно табл. 10);  $K_3=0,965;$ 

 $g_{cr}$ =7650 кг/м<sup>3</sup>; B=1,5 Тл; P=1,03 Вт/кг (для стали 3404 толщиной 0,3 индукции 1,5 Тл согласно табл.11), пластины отожжены при **MM**  $q_c$ =1,29 В·А/кг (для стали 3404 толщиной 0,3 мм при индукции 1,5 Тл из табл. 15);  $\Pi_c = 1.79 \cdot 10^{-2}$  м<sup>2</sup>;  $\delta = 0.2$  мм.

Ширина окна  $a_{\text{OK}} = (0,3-0,16) + 0,045 = 0,185$  M.

Высота окна

 $\ell_{\text{OK}} = 0.55 + 2 \cdot 0.08 = 0.71$  M.

Межцентровое расстояние для стержней  $a_{\text{MII}} = d + a_{\text{OK}} = 0.16 + 0.185 = 0.345$  M.

Межцентровое расстояние для ярем

 $\ell_{\text{MI}} = \ell_{\text{A}} + \ell_{\text{OK}} = d + \ell_{\text{OK}} = 0.16 + 0.71 = 0.87$  M.

Габаритный размер магнитной системы в длину  $a_r = 2a_{m1} + a_{c1} = 2 \cdot 0,345 + 0,154 = 0,844$  *m*.

Габаритный размер магнитной системы в высоту  $a_{\rm r} = \ell_{\rm MI} + \ell = \ell_{\rm MI} + d = 0.87 + 0.16 = 1.03$  *M*.

Длина средней магнитной линии:

- по продольным участкам

 $L_{\text{HP}} = 4a_{\text{OK}} + 3\ell_{\text{OK}} = 4.0,185 + 3.0,71 = 2,87$  *M*;

- по прямым стыкам

$$
L_{\rm n} = 2\ell_{\rm s} = 2\ell_{\rm d} = 2 \cdot 0.16 = 0.32
$$
 *M*;

- по косым стыкам

 $L_{\text{koc}} = 4 \cdot q_{\text{cyl}} = 4 \cdot 0.154 = 0.616$  *m*.

Размеры пакетов (ступеней) в поперечном сечении стержней и ярма (табл. 10):

1-я ступень

$$
a_{\rm cr1} = 0.96 \times d = 0.96 \times 0.16 = 0.154 \text{ m};
$$

$$
b_{\text{cr1}} = 0.15 \times d = 0.15 \times 0.16 = 0.024
$$
 *M*;

 $a \times b = 0,154 \cdot 0,024 = 36.9 \cdot 10^{-4};$ 

2-я ступень

$$
a_{\text{cr2}} = 0.87 \times d = 0.14 \quad \text{m},
$$
  
\n
$$
b_{\text{cr2}} = 0.1 \times d = 0.016 \quad \text{m},
$$
  
\n
$$
a \times b = 0.14 \cdot 0.016 = 22.4 \cdot 10^{-4},
$$

3-я ступень

 $a_{\text{cr3}} = 0.77 \times d = 0.123$  *m*,  $b_{cr3} = 0.07 \times d = 0.11$  *m*,  $a \times b = 13.5 \cdot 10^{-4}$ ,

4-я ступень

 $a_{cr4} = 0.64 \times d = 0.1$  *m*,

$$
b_{\text{c}t4} = 0.06 \times d = 0.01
$$
  $M, \quad a \times b = 10 \cdot 10^{-4},$ 

5-я ступень

 $a_{cr5} = 0.5 \times d = 0.08$  *m*,

$$
b_{\rm cr5} = 0.05 \times d = 0.008 \quad M, \qquad a \times b = 6.4 \cdot 10^{-4},
$$

#### 6-я ступень

 $a_{cr6} = 0.3 \times d = 0.05$  *m*,

$$
b_{\text{CT6}} = 0.04 \times d = 0.006
$$
  $m, \quad a \times b = 3.0 \cdot 10^{-4}.$
#### *Продолжение приложения 3*

Объем ступеней магнитопровода для всех участков Объем продольных участков

$$
V_{\text{np}} = 2L_{\text{np}} \Sigma a_i b_i = 2 \cdot 3.87 \cdot 10^{-4} (36.9 + 22.4 + 13.5 + 10 + 6.4 + 3) = 53 \cdot 10^{-3} \, \text{m}^3.
$$

Масса продольных участков

 $m_{\text{np}} = V_{\text{np}} \cdot g \cdot K_3 = 53 \cdot 10^{-3} \cdot 7650 \cdot 0.965 = 391.2 \text{ кr.}$ 

Объем участков с косыми стыками

 $V_{\text{Koc}} = 2L_{\text{Koc}} \sum a_{\text{cr,i}} \cdot b_{\text{cr,i}} = 2 \cdot 0.616 \cdot 0.00937 = 0.0115 \text{ M}^3.$ 

Масса участков с косыми стыками  $m_{\text{KOC}} = V_{\text{KOC}} \cdot K_3 \cdot g_{\text{CT}} = 0.0115 \cdot 0.965 \cdot 7650 = 84.9 \text{ Kz}.$ 

Объем участков с прямыми стыками

 $V_{\text{n}} = 2L_{\text{n}} \cdot \sum a_{\text{cr},i} \cdot b_{\text{cr},i} = 2 \cdot 0.32 \cdot 0.00937 = 0.0059$   $M^3$ .

Масса участков с прямыми стыками  $m_{\text{koc}} = V_{\text{koc}} \cdot K_3 \cdot g_{\text{cr}} = 0.0059 \cdot 0.965 \cdot 7650 = 43.55 \text{ kT}.$ 

Масса магнитопровода

 $m_M = m_{\text{HD}} + m_{\text{KOC}} + m_{\text{H}} = 391,2 + 84,9 + 43,55 = 519,65$  KF.

Потери в магнитопроводе

 $P = p(m_{\text{HD}} + K_{\text{H}} \cdot K_{\text{V}}' \cdot m_{\text{KOC}} + K_{\text{H}} \cdot K_{\text{V}}'' \cdot m_{\text{H}}) =$  $=1,03(391,2+1,12\cdot 1,35\cdot 84,9+1,12\cdot 2,02\cdot 43,55)=636,6$  BT.

## Намагничивающая мощность, В·А  $Q_X = [K_{\text{rp}} \cdot K_{\text{r3}} \cdot q_{\text{c}} (m_{\text{r1}} + K_{\text{TY}}' \cdot m_{\text{koc}} + K_{\text{TY}}'' \cdot m_{\text{np}}) + \Sigma q_{\text{3}} \cdot N_{\text{3}} \cdot n_{\text{c}}] \cdot K_{\text{TIII}} =$  $=[1,18 \cdot 1,02 \cdot 1,29(391,2+4,3 \cdot 84,9+9,8 \cdot 43,550) + 16600 \cdot 6 \cdot 1,8 \cdot 10^{-2}] \cdot 1,01 = 3701,3 \text{ B} \cdot \text{A}.$

## *Продолжение приложения 3*

Ток холостого хода, А

$$
I_{10} = \frac{Q_X}{m \cdot U_{1\Phi}} = \frac{3701.3}{3 \cdot 6060} = 0,203 \text{ A}.
$$

Ток холостого хода, %

$$
i_0\% = \frac{0,203}{8,8} \cdot 100 = 2,3\%
$$

Амплитуда индукции в стержне  $B_c = 5,75/(4,44.50 \cdot 1,8.10^{-2}) = 1,45$  *T<sub>n</sub>*.

11. Оценка результатов, выводы

Напряжение короткого замыкания, *u*<sup>к</sup>

$$
\delta u_{\kappa} = \frac{u_{\kappa,3a\mu} - u_{\kappa,3a\mu}}{u_{\kappa,3a\mu}} \cdot 100\% = \frac{5,3 - 5,175}{5,3} \cdot 100 = 2,35 \text{ %.}
$$

Потери короткого замыкания

$$
\delta P_{\rm K} = \frac{P_{\rm K,3aII} - P_{\rm K, pacu}}{P_{\rm K,3aII}} = \frac{2550 - 2425}{2550} = 4.9 \text{ %}
$$

Потери холостого хода

$$
\delta P_0 = \frac{P_{0,3a\pi} - P_{0,\text{pacy}}}{P_{0,3a\pi}} = \frac{700 - 636,6}{700} = 9,06 \text{ %.}
$$

Ток холостого хода

$$
\delta i_0 = \frac{i_{0,3a\pi} - i_{0,\text{pacy}}}{i_{0,3a\pi}} = \frac{4,0-2,3}{4,0} = 42,5 \text{ %.}
$$

Выводы: результаты расчета укладываются в заданные требования, кроме тока холостого хода.

# **Приложение 4**

# Размеры пакетов (*а×b*) для 7 и 8 ступеней

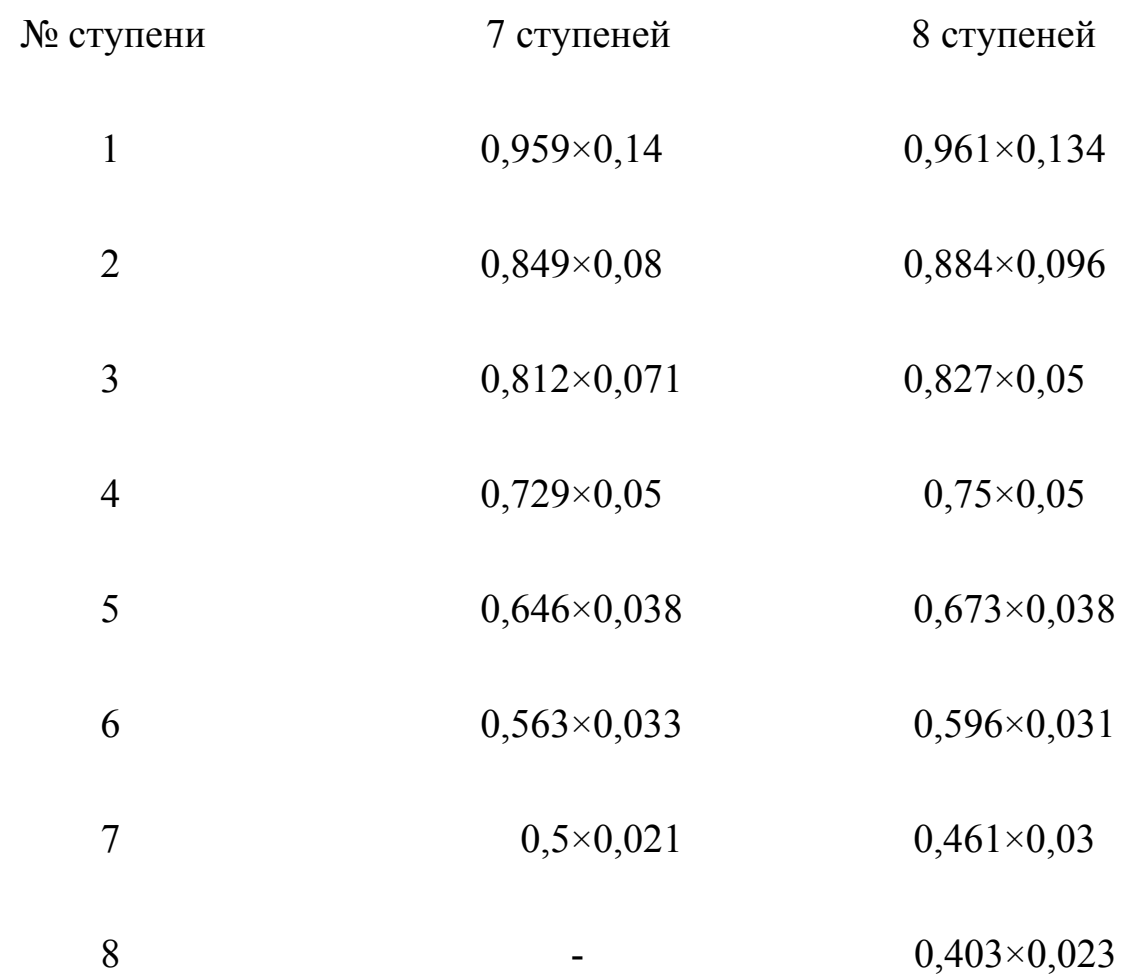

## **Приложение 5**

Табл. 1

Номинальные сечения, мм 2 и размеры (*а*×*b*) медного (ПБ) и алюминиевого (АПБ) обмоточного провода (выше и правее жирной линии).

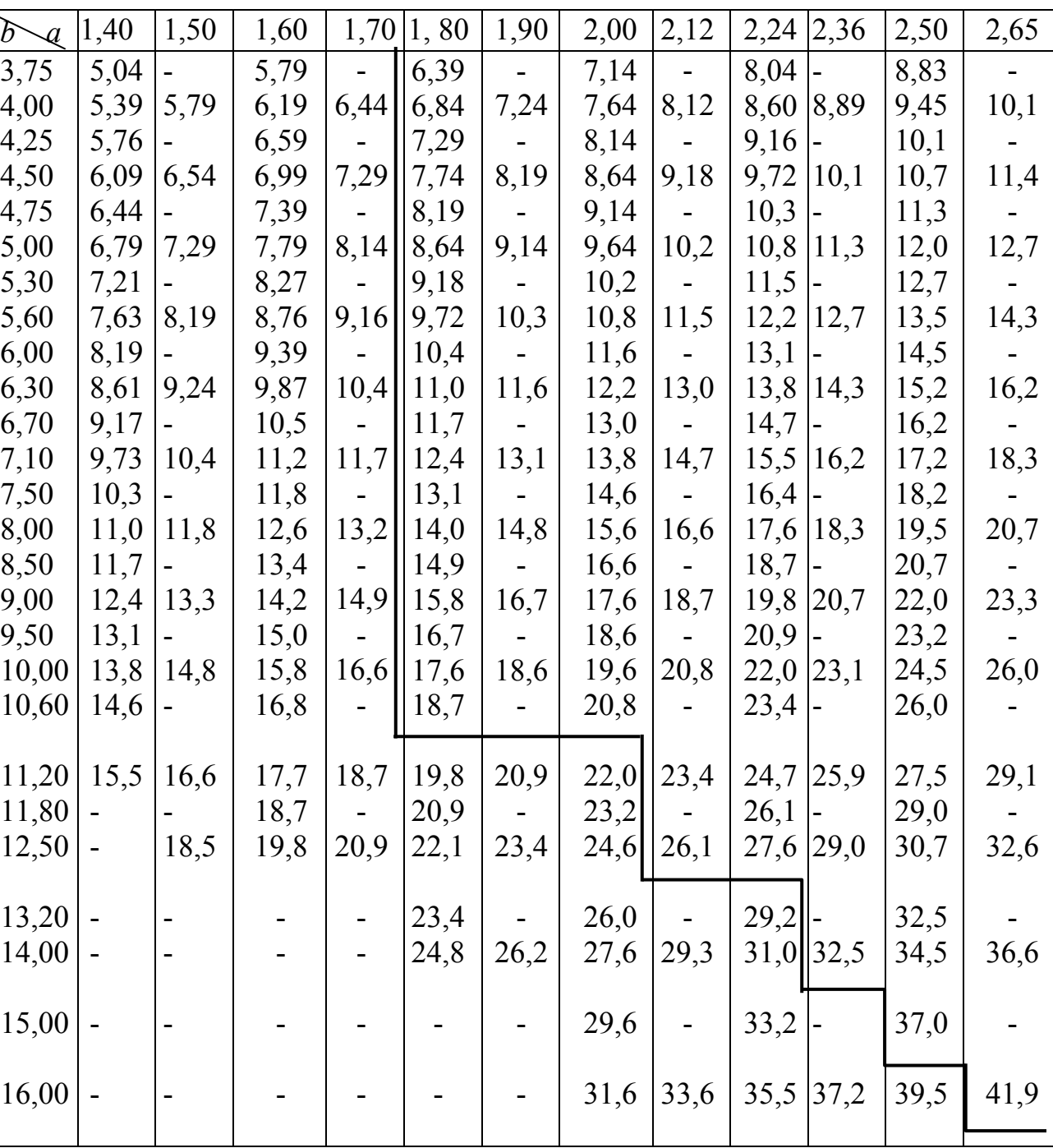

Примечание: 1. Толщина изоляции 0, 45(0, 5) мм на обе стороны. Расчет вести по значению в скобках.

76

| b<br>$\mathcal{A}$                                                                                                    |            | $2,80$ 3,00                 | $3,15$ $3,35$    |        |          |                    |                | $3,55$   3, 75   4,00   4,25 | 4,50       | 4,75                | 5,00        | 5,30             | 5,60                                                                                                    |
|----------------------------------------------------------------------------------------------------|------------|-----------------------------|------------------|--------|----------|--------------------|----------------|------------------------------|------------|---------------------|-------------|------------------|----------------------------------------------------------------------------------------------------|
| 3,75                                                                                                    | $\equiv$ . |                             |                  |        |          |                    |                |                              |            |                     |             |                  |                                                                                                    |
| 4,00                                                                                                    | 10,7       | $\blacksquare$              | $\omega_{\rm c}$ |        |          |                    |                |                              |            |                     |             |                  |                                                                                                    |
| 4,25                                                                                                    | 11,4       | $\sim$                      |                  |        |          |                    |                |                              |            |                     |             |                  |                                                                                                    |
| 4,50                                                                                                    |            | $12,1$ 13,0 13,6            |                  |        |          |                    |                |                              |            |                     |             |                  |                                                                                                    |
| 4,75                                                                                                    |            | $12,8$ -                    | 14,4             | $\sim$ |          |                    |                |                              |            |                     |             |                  |                                                                                                    |
| 5,00                                                                                                    |            | $13,5$ 11,5 15,2 16,2       |                  |        | 17,2     |                    | $\blacksquare$ |                              |            |                     |             |                  |                                                                                                    |
| 5,30                                                                                                    | 14,3       | $\sim 100$                  | $16,2$  -        |        | $18,3$ - |                    |                |                              |            |                     |             |                  |                                                                                                    |
| 5,60                                                                                                    |            | $15,1$ $16,3$ $17,1$ $18,2$ |                  |        |          | 19,3 20,1 21,5     |                | $\omega_{\rm c}$             |            |                     |             |                  |                                                                                                    |
| 6,00                                                                                                    | 16,3       | $\sim 100$                  | 18,4             |        |          | $20,8$ –           | 23,1           | $\sim$ $-$                   |            |                     |             |                  |                                                                                                    |
| 6,30                                                                                                    |            | $17,1$ 18,4 19,3 20,6       |                  |        |          | 21,8 22,8 24,3     |                | 25,9                         | 27,5       |                     |             |                  |                                                                                                    |
| 6,70                                                                                                    |            | $18,2 -$                    | $20,6$  -        |        | $23,2$ - |                    | 25,9           | $\sim 10^{-10}$              | 29,3       |                     |             |                  |                                                                                                    |
| 7,10                                                                                                    |            | 19,3 20,8 21,8 23,2         |                  |        |          | $24,7$  25,8       | 27,5           | 29,3                         | 31,1       | 32,9                | 34,6        |                  |                                                                                                    |
| 7,50                                                                                                    | 20,5       | $\sim$ $-$                  | 23,1             |        |          | $26,1$ –           | 29,1           | $\sim 10^{-10}$              | 32,9       | $\alpha_{\rm{max}}$ | 36,6        |                  |                                                                                                    |
| 8,00                                                                                                    |            | $21,9$ 23,5 24,7 26,3       |                  |        |          | $27,9$  29,1  31,1 |                | 33,1                         | 35,1       | 37,1                | 39,2        | 41,5             | 43,9                                                                                                    |
| 8,50                                                                                                    |            | $23,3$ -                    | 26,2             |        |          | $29,6$ –           | 33,1           | $\sim 100$                   | 37,4       | $\sim 100$          | 41,6        | $\frac{1}{2}$    | 46,7                                                                                                    |
| 9,00                                                                                                    |            | 24,7 26,5 27,8 29,6         |                  |        |          | $31,4$ 32,9 35,1   |                | 37,4                         | 39,6       | 41,9                | 44,1        | 46,8             | 49,5                                                                                                    |
| 9,50                                                                                                    |            | $26,1$ -                    | $29,4$ -         |        |          | $33,2$ -           | 37,1           | $\sim 100$                   | 41,9       | $\sim 10^{-10}$     | 46,6        | $\sim$           | 52,1                                                                                                    |
| 10,00                                                                                                    |            | 27,5 29,5 31,0 33,0         |                  |        |          | 35,036,6 39,1      |                | 41,6                         | 44,1       |                     | $46,6$ 49,1 | 52,1             | 55,1                                                                                                    |
| $10,60$ [29,1]                                                                                                    |            | $\sim 100$                  | $32,8$  -        |        | $37,1$ - |                    | 41,5           | $\sim 10^{-10}$              | 46,8       | $\sim$ $-$          | 52,1        | $\omega_{\rm c}$ | 58,5                                                                                                    |
| $11,20$ 30,8 33,1 34,7 37,0                                                                                                    |            |                             |                  |        |          |                    |                | $ 38,2 41,4$ $ 43,9 46,7 $   | 49,5       |                     | $52,3$ 55,1 | 58,5             | 61,9                                                                                                    |
| $11,80$   32,5  -                                                                                                    |            |                             | $36,6$ -         |        |          | $ 41,3 $ -         |                | $ 46,3 $ -                   | $52,2$ -   |                     | 58,1        | $\sim$ $-$       | 65,2                                                                                                    |
| $12,50$ 34,5 37,0 38,8 41,3 43,8 46,0 49,1                                                                                                    |            |                             |                  |        |          |                    |                | 52,3                         | 55,4       |                     | $58,5$ 61,6 | 65,4             | 69,1                                                                                                    |
|                                                                                                    |            |                             |                  |        |          |                    |                |                              |            |                     |             |                  |                                                                                                    |
| $13,20 36,4$ -                                                                                                    |            |                             | 41,0             |        |          | $ 46,3 $ -         |                | $ 51,9  -  $                 | $ 58,5 $ - |                     | 65,1        | $\frac{1}{2}$    | 73,1                                                                                                    |
| 14,00 38,7 41,5 43,6 46,4 49,2 52,0 55,1 58,6 62,1 65,6 69,1                                                                                                    |            |                             |                  |        |          |                    |                |                              |            |                     |             | 73,3             | 77,5                                                                                                    |
|                                                                                                    |            |                             |                  |        |          |                    |                |                              |            |                     |             |                  |                                                                                                    |
| $\begin{bmatrix} 15,00 & 41,5 \\ 16,00 & 44,3 \end{bmatrix}$ - $\begin{bmatrix} 46,7 \\ 47,5 \end{bmatrix}$ - $\begin{bmatrix} 52,7 \\ 53,1 \end{bmatrix}$ - $\begin{bmatrix} 59,1 \\ 63,1 \end{bmatrix}$ - $\begin{bmatrix} 66,6 \\ 71,1 \end{bmatrix}$ - $\begin{bmatrix} 74,1 \\ 79,1 \end{bmatrix}$ - $\begin{bmatrix} 83,1 \\ 83,2 \end{bmatrix}$ |            |                             |                  |        |          |                    |                |                              |            |                     |             |                  |                                                                                                    |
|                                                                                                    |            |                             |                  |        |          |                    |                |                              |            |                     |             |                  |                                                                                                    |
|                                                                                                    |            |                             |                  |        |          |                    |                |                              |            |                     |             |                  |                                                                                                    |
|                                                                                                    |            |                             |                  |        |          |                    |                |                              |            |                     |             |                  | $\begin{vmatrix} 17,00 & 47.2 & - & 53.2 & - & 59.4 & - & 67.1 & - & 75.6 & - & 84.1 & - & 94.3 \end{vmatrix}$ |
| $18,00$ $\Big $ $ \Big $ 53,1 55,8 59,4 63,0 66,6 71,1 75,6 80,1 84,6 89,1 94,5 99,9                                                                                                    |            |                             |                  |        |          |                    |                |                              |            |                     |             |                  |                                                                                                    |
|                                                                                                    |            |                             |                  |        |          |                    |                |                              |            |                     |             |                  |                                                                                                    |
|                                                                                                    |            |                             |                  |        |          |                    |                |                              |            |                     |             |                  |                                                                                                    |

Продолжение табл. 1 приложения 5

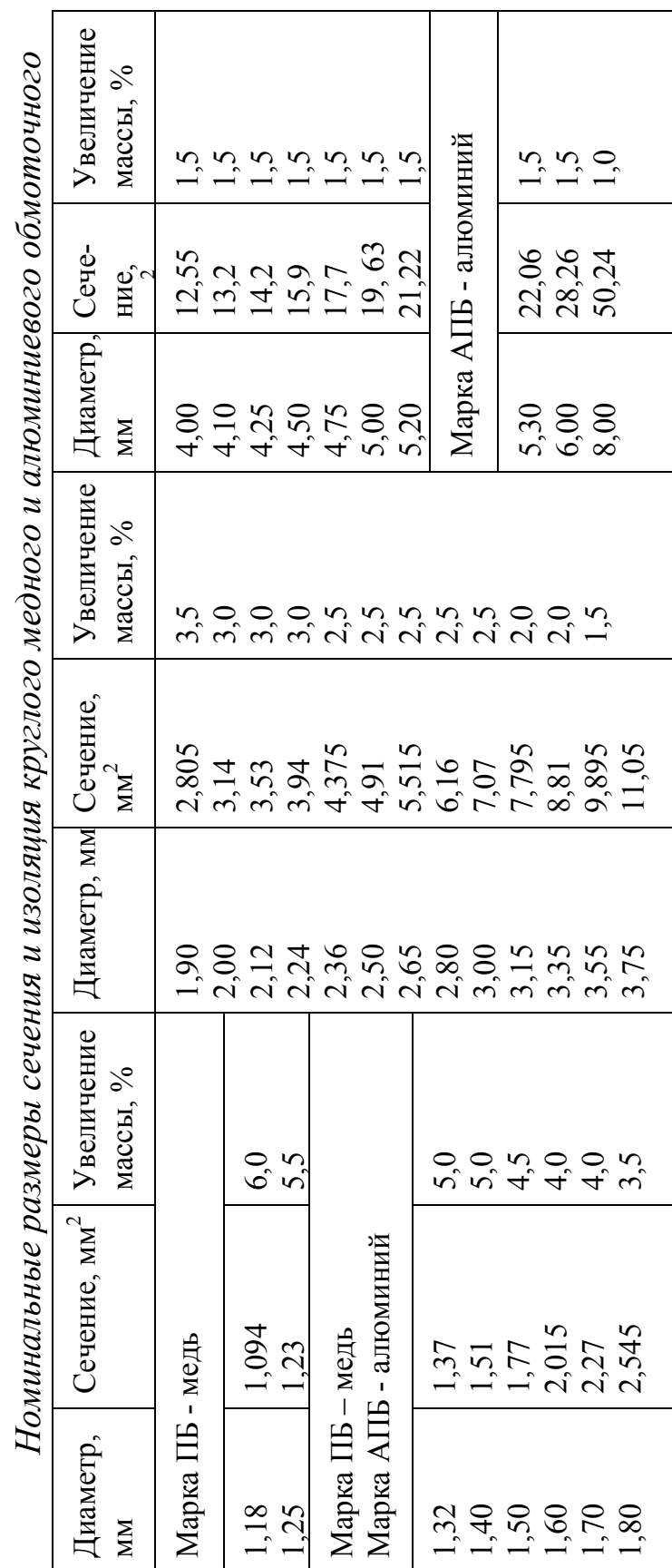

*Таблица*

72 (0, 82); провод диаметром от 2, 24 мм и выше – также с изоляцией 1, 68 (1, 83) и 1, 92 (2, 07), а провод диаметром от 3, 72 (0, 82); провод диаметром от 2, 24 мм и выше - также с изоляцией 1, 68 (1, 83) и 1, 92 (2, 07), а провод диаметром от 3, Примечание: 1. Провод ПБ и АПБ всех диаметров выпускается с изоляцией на стороны толщиной 2δ=0, 30 (0, 40); 0, Примечание: 1. Провод ПБ и АПБ всех диаметров выпускается с изоляцией на стороны толщиной 28=0, 30 (0, 40); 0, 75 мм и выше – также с изоляцией 2, 88 (3, 08); 4, 08 (4, 33) и 5, 75 (6, 11) мм. 75 мм и выше – также с изоляцией 2, 88 (3, 08); 4, 08 (4, 33) и 5, 75 (6, 11) мм.

2. Без скобок указана номинальная толщина изоляции. Размеры катушек считать по толщине изоляции, указанной в 2. Без скобок указана номинальная толщина изоляции. Размеры катушек считать по толщине изоляции, указанной в скобках. скобках.

3. Увеличение массы провода за счет изоляции дано для медного провода, для алюминиевого провода марки АПБ дан- 3. Увеличение массы провода за счет изоляции дано для медного провода, для алюминиевого провода марки АПБ данные таблицы по увеличению массы умножить на 3, 3. ные таблицы по увеличению массы умножить на 3, 3.

**Приложение 6** 

#### **Приложение 7**

Табл.П7.1

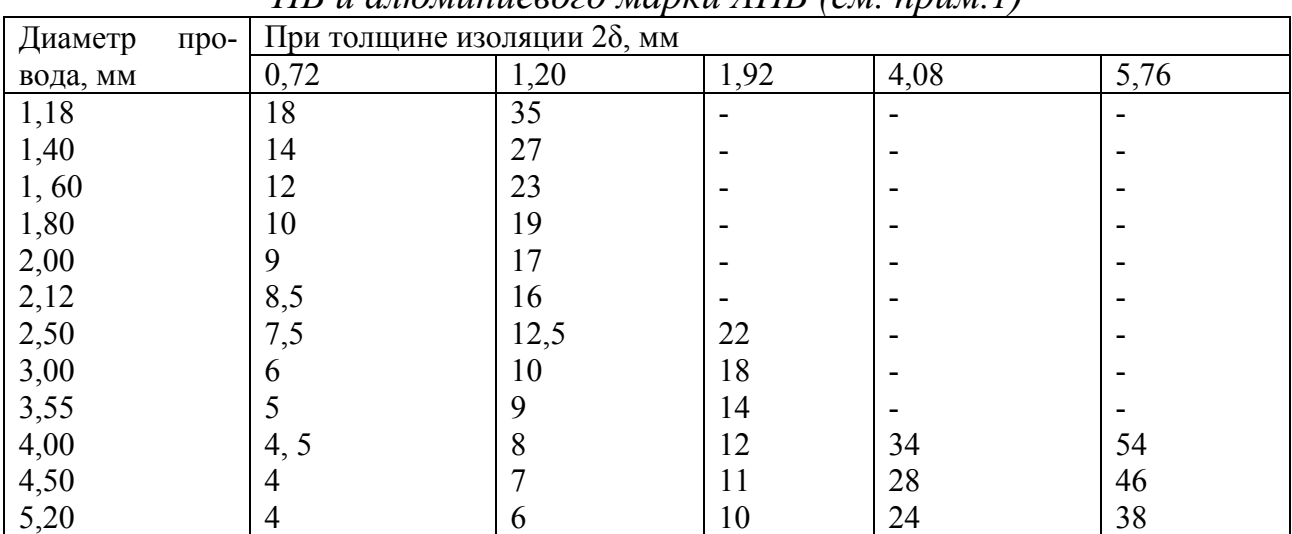

*Ориентировочное увеличение в процентах массы медного провода марки ПБ и алюминиевого марки АПБ (см. прим.1)* 

#### **Примечание**:

 1 Для алюминиевого провода марки АПБ данные таблицы умножить на 3,3.

2 Для промежуточных значений диаметра провода и толщины изоляции можно пользоваться линейной интерполяцией.

#### Табл.П7.2

Ориентировочное увеличение массы прямоугольного медного провода в процентах за счет изоляции для марки ПБ и алюминиевого марки АПБ (**примечание** 3) при номинальной толщине изоляции на две стороны  $2\delta = 0,45$ мм $(0,5$ мм $)$ .

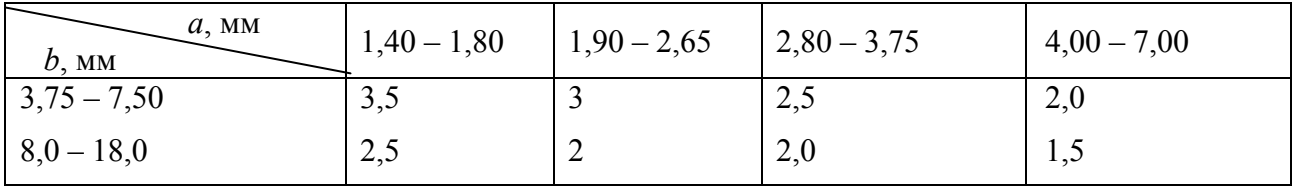

**Примечания**: 1. При другой толщине изоляции данные из таблицы умножать при 2 $\delta$ =0,96 мм на 2, 5; при 2 $\delta$ =1,35 мм на 3,5; при 2 $\delta$ =1,92 мм на 5,0.

2. Для провода марок ПСД и ПСДК данные из таблицы умножить при  $2\delta = 0.45$  мм на 1,7; при  $2\delta = 0.50$  мм на 2,0.

3. Для алюминиевого провода данные, полученные из таблицы или с учетом примеч. 1 и 2, умножать на  $\gamma M/\gamma A = 3.3$ .

#### Сводка

#### всех заданных и рассчитанных величин

#### 1. Задано

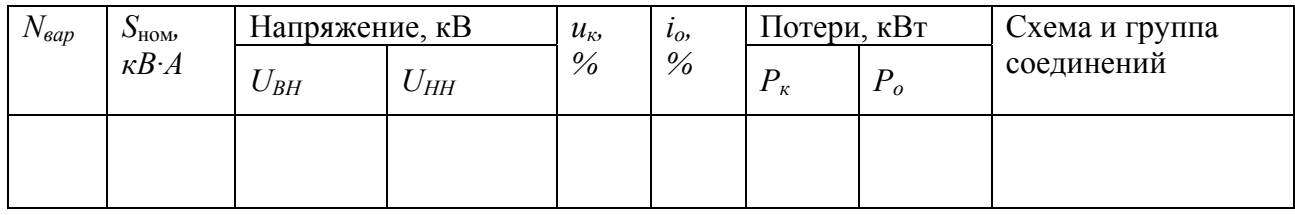

- 2. Выбраны параметры (предварительно, п. 6.1)
- 2.1. Толщина и марка стали:
- 2.2. Материал обмоток:
- 2.3. Технология изготовления пластин:
- 2.4. Форма ярма:
- 2.5. Плотность тока обмоток ВН:

обмоток НН:

- 2.6. Конструкция катушек НН:
- 2.7. Конструкция катушек ВН:
- 2.8. Индукция  $B_c$  в стержне:
- расчетная температура: 2.9. Класс изоляции:
- 3. Электрические параметры (п.7.1)
- 3.1. Мощность на 1-н стержень:
- 3.2. Фазные напряжения и токи:

 $U_{\phi H1} =$  ;  $I_{\phi H1} =$  ;  $U_{\phi H2} =$  ;  $I_{\phi H2} =$ 

3.3. Напряжение короткого замыкания:

 $\therefore$   $u_{\text{Kp}} =$  $u_{\text{Ka}} =$ 

4. Выбор изоляции (в мм)

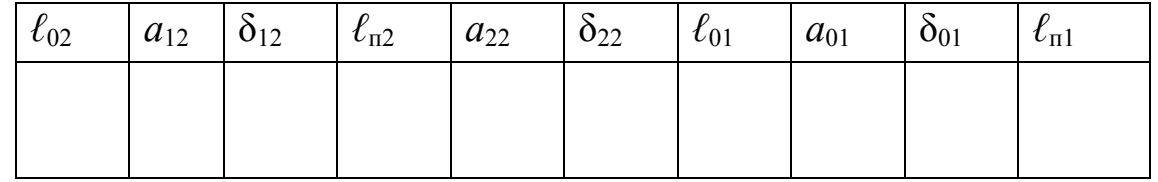

Число слоев лакоткани:

## *Продолжение приложения 8*

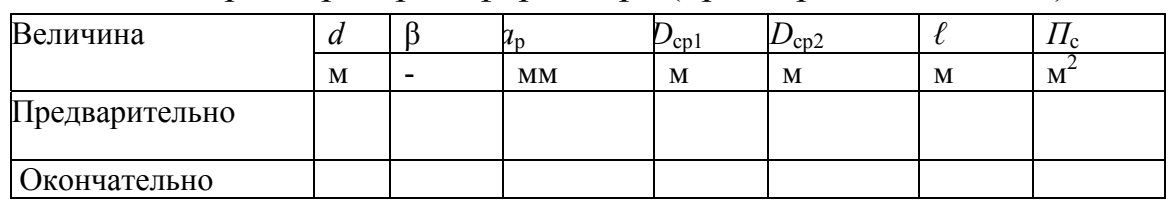

## 5. Основные размеры трансформатора (предварительно, п.7.3)

## 6. Предварительный расчет обмоток (п.7.4)

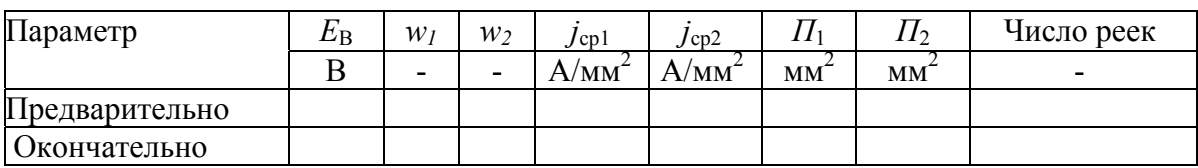

## 7. Расчет обмоток НН (п. 8.1 или 8.2)

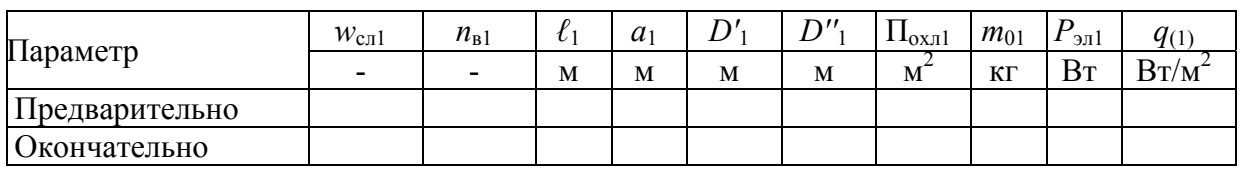

Выбран провод:

(окончательно) 
$$
\Pi E(A\Pi E) - n_{\text{B1}} \cdot \frac{a \times b}{a' \times b'} \cdot \Pi_{\text{np1}} =
$$
 ;  $\Pi_1 =$ 

## 8. Расчет обмоток ВН (п.9.2.)

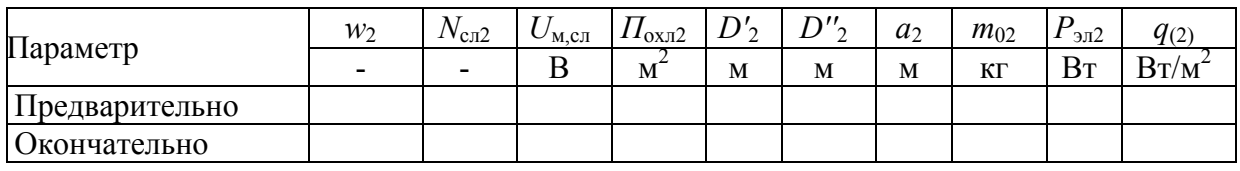

Выбран провод

(окончательно) 
$$
\Pi E(A\Pi E) - n_{B2} \cdot \frac{d_2}{d'_2} \cdot \Pi_{np2} =
$$
 ;  $\Pi_2 = \Pi_{np2} \cdot n_{B2} =$ 

#### 9. Расчет параметров короткого замыкания (п.10)

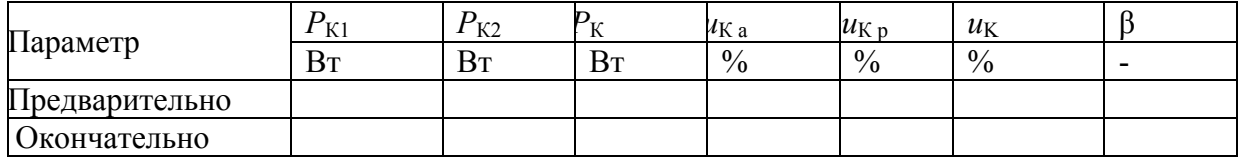

#### 10. Расчет магнитной системы (п.п. 11.1 и 11.2)

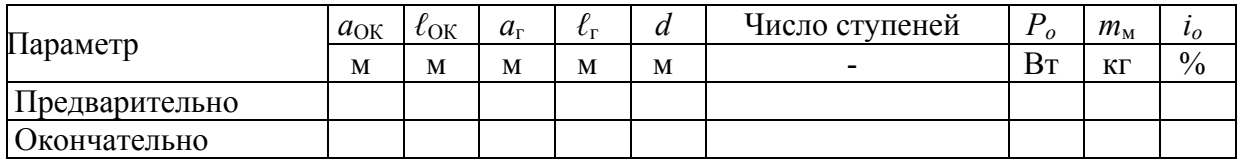

Мошкин Владимир Иванович

## **РАСЧЕТ ТРЕХФАЗНОГО СУХОГО СИЛОВОГО ТРАНСФОРМАТОРА**

Методические указания к выполнению курсовой работы

Авторская редакция

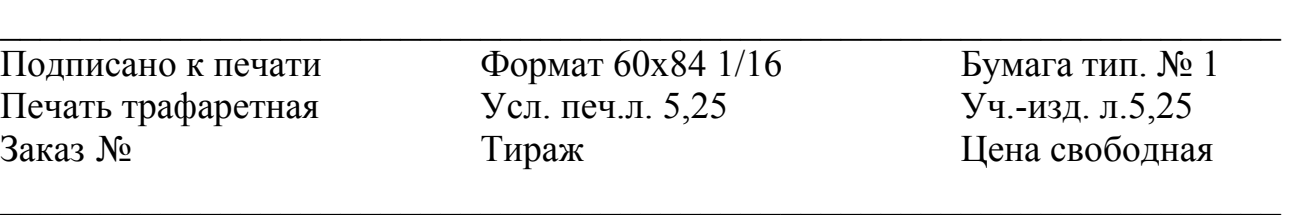

Редакционно-издательский центр КГУ. 640669, г. Курган, ул. Гоголя, 25. Курганский государственный университет.